**NR 14 (16) / 2023, s. 153–205 Nr 9 (11) / 2018, s. 11–30**

 $\overline{ARCHIWA}$  –  $\overline{KANCELLARIE}$  –  $\overline{ZBIORY}$ 

Data przesłania artykułu: 16 XI 2023 Data przyjęcia artykułu do druku: 11 XII 2023 Data przyjęcia artykułu do druku: 11 XII 2023<br>DOI: https://doi.org/10.12775/AKZ.2023.005

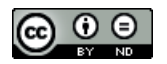

Maja Aksamitowska

(Warszawa)

## Z:KEKtzK\_ZK<WZzWZdz:E: **Jana KościołKa sposoby na racJonalizacJę Katalog przedsięwzięć edukacyjnych** (Warszawa) tatalog proceed transportant to the component JAK WYKORZYSTYWAĆ ŹRÓDŁA ARCHIWALNE W EDUKACJI?

## **Słowa kluczowe** Słowa kluczowe

**Słowa kluczowe** źródła archiwalne, źródła historyczne, działalność edukacyjna, lekcje archiwalne źródła archiwalne, źródła historyczne, działalność edukacyjna, lekcje archiwalne

# **Słowa kluczowe Keywords**  Keywords

archival sources, historical sources, archival outreach, archival lessons

#### Streszczenie

na stronach internetowych archiwów pojawią się oferty edukacyjne dla szkół podstawowych oraz ponadpodstawowych. Jednak w dużej mierze dostępne propozycje nie nawiązują do obowiązującej podstawy programowej w szkołach, a archiwa nie **Streszczenie** woczesne formy i metody powinny być wdrażane w proces edukacji, aby nauka była przekazywana w sposób niekonwencjonalny i atrakcyjny dla ucznia, zachęcając zain-**Streszczenie** Archiwa wychodzą naprzeciw oczekiwaniom użytkowników, bowiem coraz częściej Archiwa wychodzą naprzeciw oczekiwaniom użytkowników, bowiem coraz częściej na aktualizują swojej oferty. Poniższy artykuł to zaledwie kilka propozycji przedsięwzięć edukacyjnych dla nauczycieli oraz uczniów z uwzględnieniem grup wiekowych. No-

atrakcyjny dla ucznia, zachęcając zainteresowanych danym przedmiotem szkolnym. Poniższy

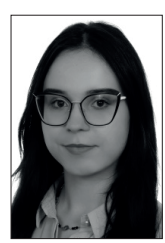

Maja Aksamitowska, absolwentka studiów II stopnia w zakresie archiwistyki i zarządzania dokumentacją na Uniwersytecie Mikołaja Kopernika w Toruniu. Jej zainteresowania skupiają się na działaniach edukacyjnych archiwów ukierunkowanych na poszerzanie świadomości historycznej archiwów ukierunkowanych na poszerzanie świadomości historycznej<br>oraz projektowanie działań edukacyjnych z wykorzystaniem bogactwa archiwów. Jej celem jest inspirowanie społeczności do zgłębiania historii". maja.aksamitowska@gmail.com ORCID ID: 0009-0009-7694-6867 w Torumu. Jej zamieresowania skupiają się na uziałamach eduka

archiwistyki i zarządzania dokumentacją na Uniwersytechnika dokumentacją na Uniwersytechnika dokumentacją na U<br>Uniwersytechnika

teresowanych danym przedmiotem szkolnym. Poniższy katalog edukacyjny jest propozycją nowatorskiego sposobu prowadzenia zajęć z wykorzystaniem różnych narzędzi i metod edukacyjnych.

#### **Summary**

#### **How to use archival sources in education? Catalog of educational projects**

Archives meet users' expectations as educational offers for primary and secondary schools increasingly appear on archive websites. However, most of the available proposals do not refer to the current core curriculum in schools, and the archives need to update their offer. The article is just a few suggestions for educational projects for teachers and students, taking into account age groups. Modern forms and methods should be implemented in the education process so that learning is unconventional and attractive for students, encouraging those interested in a given school subject. The educational catalogue below proposes an innovative way of conducting classes using various educational tools and methods.

#### **Wstęp**

Edukacja szkolna to ważny element w życiu dzieci i młodzieży. Składa się z wielu procesów, takich jak kształcenie i wychowanie. Szkoła ma zapewnić nauczanie różnych dziedzin nauki i rozwijać kompetencje społeczne i moralne<sup>1</sup>. Zajęcia prowadzone są głównie w szkołach, ale coraz częściej nauczyciele organizują spotkania w instytucjach pozaszkolnych. Taka edukacja odgrywa ważną rolę w kształtowaniu świadomości na przykład historycznej. Edukacja prowadzona w instytucjach, np. archiwach, umożliwia dostęp do oryginalnych materiałów i motywuje młodego człowieka do poznawania przeszłości. Pobudza zainteresowanie, a także umożliwia poznanie lub obserwację omawianych zagadnień w innowacyjnym wydaniu. Archiwa posiadają szeroki zakres form edukacyjnych, starają się spełniać oczekiwania użytkowników oraz zachęcać do odwiedzin i poznawania historii od "podszewki". Motywatorem do poszerzania swoich działań z pewnością była Strategia rozwoju Archiwów Państwowych na lata 2021–2030. Archiwa prężnie pokazują swoje działania w mediach społecznościowych oraz stronach internetowych. Tworzą pakiet działań edukacyjnych, które są udostępniane w przestrzeni online. Materiały dla użytkownika są na bieżąco poszerzane oraz udostępniane. Zagadnienie działań edukacyjnych w archiwach było już poruszane przez Agnieszkę Rosę w wielu artykułach oraz książce *Funkcja edukacyjna archiwów*, w któ-

<sup>&</sup>lt;sup>1</sup> Łuczyński, "Edukacyjne uwarunkowania rozwoju".

rej omawia między innymi pojęcie "edukacji" oraz formy działalności edukacyjnej archiwów<sup>2</sup>. Również Hubert Mazur wielokrotnie poruszał tematykę związaną z edukacją archiwalną w wielu artykułach. Mazur poświęcał artykuł zagadnieniu edukacji w archiwach, ale również poszczególnym metodom edukacyjnym wykorzystywanym w archiwach3. Również wiele przykładów powyższych działań pojawia się w publikacjach *Educare necesse est – ale jak i dlaczego? Przykłady dobrych praktyk edukacyjnych.* Są to artykuły przedstawiające przykłady działań edukacyjnych i popularyzatorskich<sup>4</sup>.

Ilustracją takich działań w archiwach jest Archiwum Państwowe w Toruniu, które na swojej stronie internetowej ma ofertę edukacyjną dla szkół podstawowych oraz ponadpodstawowych. Natomiast na Facebooku archiwum można zaobserwować udział dzieci i młodzieży w oferowanych lekcjach, warsztatach oraz pokazach. W celu poszerzenia tej oferty zaproponowano archiwum współpracę, której celem jest realizacja katalogu przedsięwzięć edukacyjnych w ramach pracy magisterskiej.

Poniższy katalog ma na celu dostarczenie wiadomości uczniom w innowacyjny i niebanalny sposób. Niniejszy katalog wpisuje się w tematykę realizacji podstawy programowej szkół, a wykorzystane metody mają zachęcić nie tylko uczniów, ale również nauczycieli do odwiedzania archiwum i poznawania przeszłości w atrakcyjny i przystępny sposób. Katalog przedsięwzięć edukacyjnych ma za zadanie służyć przede wszystkim Archiwum Państwowemu w Toruniu, ale też być inspiracją, pokazywać potencjał tkwiący w materiałach archiwalnych oraz nadać nowe życie poprzednim realizowanym formom edukacyjnym. Katalog zawiera warsztaty dla nauczycieli, zestaw form edukacyjnych dla uczniów klas młodszych (szkoła podstawowa) oraz uczniów klas starszych (szkoła średnia). Przygotowane formy mają określony schemat, zawierają temat, miejsce, cel kształcenia (wymagania ogólne, wymagania szczegółowe), metody edukacyjne, narzędzia dydaktyczne, czas trwania oraz informację, dla jakiej grupy są zajęcia przeznaczone. Ponadto zawartość katalogu stanowią treści edukacyjne w postaci krótkich notatek do zajęć, zdjęcia materiałów archiwalnych oraz przykłady konkretnych jednostek archiwalnych, które mogą zostać wykorzystane na lekcji. Ponadto dołączone pozostają załączniki do quizów i innych aktywności edukacyjnych. Katalog jest zbiorem

<sup>2</sup> Rosa, *Funkcja edukacyjna archiwów*.

<sup>&</sup>lt;sup>3</sup> Mazur, "Od odczytu, wykładu, prelekcji".

<sup>&</sup>lt;sup>4</sup> Husar, "Dokument wiarygodnym świadkiem historii".

propozycji działań edukacyjnych, który może być rozbudowywany o nowe formy aktywności edukacyjnej5.

#### **Warsztaty dla nauczycieli**

Celem warsztatów dla nauczycieli jest podniesienie kompetencji w zakresie włączania źródeł archiwalnych do lekcji oraz kształcenie umiejętności zainteresowania uczniów historią i jej badaniem.

Program warsztatów:

- 1. Zapoznanie nauczycieli z archiwum przedstawienie funkcji instytucji i ich realizacja na przykładzie działań archiwum toruńskiego, pokazanie rodzajów dokumentów z ich omówieniem oraz zwiedzanie instytucji.
- 2. Prezentacja portali zawierających zdjęcia i skany oraz informacje o przodkach, bazy genealogiczne oraz strona umożliwiająca utworzenie drzewa genealogicznego<sup>6</sup>.
- 3. Prezentacja źródeł archiwalnych oraz przykłady ich zastosowania w edukacji.
- 4. Zaprezentowanie przykładowego scenariusza lekcji z wykorzystaniem źródła archiwalnego dotyczącego lokalnej historii, np. wystawy wirtualnej pt. "Nam twierdzą będzie każdy próg. Obrona Włocławka 1920 r."7 . Grupa docelowa: klasa IV szkoły podstawowej.
- 5. Podział nauczycieli na trzyosobowe grupy w celu opracowania przykładowego scenariusza lekcji z wykorzystaniem zasobu archiwalnego lub stron internetowych, które posiadają zdigitalizowane materiały archiwalne. Zaproponowanie przez archiwistę przykładowego konspektu zajęć (tematyka dowolna). Archiwista służy pomocą i udziela odpowiedzi w trakcie opracowywania scenariuszów. Po zakończeniu prac archiwista omawia wybrane tematy oraz zastosowane metody z uwzględnieniem podstawy programowej danego przedmiotu. Następnie nauczyciele wymieniają się pomysłami prowadzenia zajęć.

<sup>5</sup> Okoń, *Nowy słownik pedagogiczny*.

<sup>6</sup> Bazy genealogiczne można odnaleźć pod adresami: http://www.szukajwarchiwach.gov.pl, http://www.powstancyslascy.pl, http://www.szukajprzodka.pl, http:// www.familysearch.org/pl/, http://www.geneteka.genealodzy.pl oraz http://www.myheritage.pl.<br><sup>7</sup> "Nam twierdzą będzie każdy próg".

*Jak wykorzystywać źródła archiwalne w edukacji?* 157

6. Po zaprezentowaniu i omówieniu przykładowej lekcji oraz opracowaniu scenariuszy osoba prowadząca warsztaty przedstawia stałą ofertę edukacyjną archiwum – omawia, dla kogo są przeznaczone, w jakich godzinach archiwum przyjmuje zainteresowanych i z kim się należy skontaktować w celu zrealizowania spotkania. Dodatkowo należy podać informacje, w jakie imprezy okolicznościowe angażuje się archiwum, np. festiwal nauki i sztuki, Noc Muzeów. Ponadto osoba prowadząca może zadać pytania uczestnikom, np. "Czego oczekują, jaka tematyka i forma zajęć ich interesuje, co archiwum może zmienić, aby zachęcić do współpracy?".

Źródła archiwalne można pozyskać z www.szukajwarchiwach.pl. Portal ten oferuje wiele skanów i zdjęć, ale również można skorzystać ze źródeł w czytelni Archiwum Państwowego w Toruniu po uprzednim ich zamówieniu. W tym miejscu warto pokazać nauczycielom, w jaki sposób można zamówić akta i poprosić o ich zeskanowanie. Ponadto w archiwach jest możliwość bezpłatnego fotografowania źródeł.

## **Załącznik nr 1 do warsztatów dla nauczycieli**

## **Scenariusz lekcji historii na temat:** *Źródło archiwalne w pigułce.* **Cel kształcenia – wymagania ogólne:**

- Uczeń odpowiada na proste pytania związane z tekstem źródłowym, tworzy krótką wypowiedź związaną z omawianym wydarzeniem.
- **Cel kształcenia wymagania szczegółowe:** 
	- Uczeń zna i potrafi podać definicję poznanych terminów, tj. "archiwum", "archiwista", "zasób archiwalny", "badacz", "historyk", "tekst źródłowy", "źródła pisane" i "źródła niepisane".
	- Uczeń potrafi wyjaśnić, czym zajmuje się archiwista i po co są przechowywane dokumenty oraz dlaczego należy je zabezpieczać.
	- Uczeń, poznając materialnych świadków historii, czyli dokumentację z danego okresu, potrafi zrozumieć i zinterpretować wydarzenia historyczne.
	- Nawiązanie do podstawy programowej, tzn. "Analiza i interpretacja historyczna" (dostrzeganie potrzeby poznawania przeszłości dla rozumienia procesów zachodzących we współczesności; krytyczne analizowa-

nie informacji uzyskanych z różnych źródeł, próba wyciągania z nich wniosków<sup>8</sup>).

#### **Metody:**

- praca z tekstem źródłowym,
- metoda Jigsaw*,*
- pogadanka,
- burza mózgów*,*
- grywalizacja.

#### **Środki dydaktyczne:**

- wykorzystanie materiałów archiwalnych z zasobu archiwum lub www. szukajwarchiwach.gov.pl,
- aplikacja do utworzenia quizu. https://kahoot.it/.

#### **Czas trwania:** 45 min.

#### **Przebieg lekcji:**

- 1. Nauczyciel krótko wprowadza do tematyki. Omawia, czym jest historia, skąd zostały pozyskane informacje dotyczące świadectw historii, a następnie przechodzi do wytłumaczenia, czym są i czym zajmują się archiwa, kto w nich pracuje i jakie ma zadania (10 min).
- 2. Nauczyciel zapisuje na tablicy hasło "historia" i prosi o podanie skojarzeń z podanym wyrazem. W tym przypadku nauczyciel powinien zapisywać wszystkie propozycje powstałe podczas burzy mózgów, nie negować ich, aby nie zniechęcić uczniów. Następnie podsumowuje dyskusję i prezentuje tekst źródłowy. Omawia, skąd takie źródło pochodzi, a także zadaje proste pytania uczniom, np. "Kto zajmuje się historią?", "Gdzie możemy zdobyć wiedzę historyczną?", "Kto chroni teksty źródłowe?", "Gdzie przechowuje się dokumenty?". Nauczyciel pokazuje źródła pisane i niepisane. Ponadto nauczyciel może spróbować odczytać razem z klasą tekst źródłowy wyświetlany za pomocą rzutnika multimedialnego lub omówić ikonografię (15 min).
- 3. Nauczyciel dzieli klasę na grupy pięcioosobowe, każda z nich otrzymuje tekst źródłowy. Grupa ma odpowiedzieć na poszczególne pytania, tj.: "Jaki tytuł nosi dokument?", "Czego dotyczy?", "Skąd pochodzi?", "Jaki to rodzaj źródła?". Dodatkowo uczniowie zapisują krótką notę historyczną dotyczącą danego dokumentu. Po sprawdzeniu notatek ucznio-

<sup>&</sup>lt;sup>8</sup> "Podstawa programowa kształcenia ogólnego dla szkoły podstawowej".

wie przekazują najważniejsze informacje innym grupom, tak aby każda z nich zapoznała się z odpowiednią partią materiału (15 min).

4. Nauczyciel podsumowuje pracę klasy i wskazuje na wartość źródeł archiwalnych, potrzebę badawczą historyka i potrzebę pracy archiwisty w celu zabezpieczenia zasobu (5 min).

Na następnych zajęciach nauczyciel, w celu utrwalenia wiadomości, może przygotować krótki quiz za pomocą strony https://kahoot.it/. Do quizów może wpisać pytania, które sam omawiał na początku poprzednich zajęć, np. "Kto zajmuje się historią?" lub "Co to jest archiwum?" (10 min).

# **Załącznik nr 2 do warsztatów dla nauczycieli**

**Scenariusz lekcji historii pt.:** *Opowiedz mi o swoim prapradziadku.* **Cel kształcenia – wymagania ogólne:**

– Uczeń rozumie pojęcie genealogii, wie, jak wygląda drzewo genealogiczne, oraz potrafi opisać swoją najbliższą rodzinę. Zna znaczenia takich słów, jak: "rodzina", "krewny", "przodek". Rozwija umiejętności plastyczne.

## **Cel kształcenia – wymagania szczegółowe:**

- Uczeń poznaje stopnie pokrewieństwa, powinowactwa oraz linie pokrewieństwa. Potrafi docenić tradycje rodzinne oraz znaczenie pamiątek rodzinnych. Potrafi opracować drzewo genealogiczne oraz wyszukać do niego informację o przodkach, np. rozmawiając z rodziną, oglądając zdjęcia, czytając zachowane dokumenty za pomocą stron internetowych związanych z genealogią lub pytać o znaczenie zachowanych przedmiotów. Uczeń rozumie znaczenie zachowanych pamiątek i zdjęć.
- Nawiązanie do podstawy programowej, tzn. "Elementy historii rodzinnej i regionalnej" (zbiera informacje na temat historii swojej rodziny, gromadzi pamiątki rodzinne i opowiada o nich; poznaje historię i tradycje swojej okolicy i ludzi dla niej szczególnie zasłużonych<sup>9</sup>).

## **Metody:**

- pogadanka z pokazem,
- projekt,
- grywalizacja konkurs,
- samodzielne dotarcie do wiedzy.

#### **Środki dydaktyczne:**

– rzutnik.

**Czas trwania:** 45 min.

#### **Przebieg lekcji:**

- 1. Nauczyciel wprowadza podstawowe pojęcia, pytając uczniów, z czym kojarzą im się słowa: "genealogia", "przodek", "krewny", "rodzina". Nauczyciel rozmawia z uczniami o ich rodzinach, następnie wskazuje na różnice i podobieństwa pomiędzy rodzinami.
- 2. Nauczyciel omawia trudniejsze pojęcia, tj. stopnie i linie pokrewieństwa, powinowactwo. Dla lepszego objaśnienia nauczyciel może przygotować graficzną prezentację.
- 3. Nauczyciel pokazuje uczniom, w jaki sposób mogą odnaleźć informacje o swoich przodkach w Internecie. Prezentuje im, jak korzystać ze stron, takich jak: www.genealodzy.pl, www.szukajprzodka. pl, https://genealogia.okiem.pl/ oraz www.myheritage.pl. Ponadto wyjaśnia, czym jest historia mówiona oraz jak dużo mogą dowiedzieć się o swojej rodzinie, np. od dziadków, oglądając przedmioty przekazywane z pokolenia na pokolenie, stare dokumenty lub zdjęcia, które bardzo często są podpisywane.
- 4. Nauczyciel tłumaczy, jak przygotować się do poszukiwań korzeni swojej rodziny. Razem z dziećmi układa plan działania, a w nim może się znaleźć: zawężenie poszukiwań oraz wskazanie źródła informacji.
- 5. Uczniowie, znając zagadnienia związane z pracą o źródle i genealogii, mogą przystąpić do samodzielnego poszukiwania informacji o swojej rodzinie. Nauczyciel zadaje pracę domową, którą jest wykonanie drzewa genealogicznego, wykorzystując dostępne formy i źródła informacji. Nauczyciel może zaproponować minikonkurs na najbardziej rozbudowane drzewo genealogiczne, w którym nagrodą będzie możliwość opowiedzenia historii rodziny przez ucznia, np. z uwzględnieniem znaczenia nazwisk, pochodzenia członków rodziny lub informacji, jakie mieli wyksztalcenie i jakie wykonywali zawody. Nauczyciel określa, ile czasu potrzebują uczniowie na przygotowanie projektu.
- 6. Nauczyciel w ramach utrwalenia informacji lub w zamian za przeprowadzenie zajęć może zorganizować wyjście do archiwum toruńskiego na wystawę połączoną z warsztatami "Niezwykły herbarz rodziny Koyenów – toruński wehikuł czasu". Wystawa pozwoli dzieciom zobaczyć zachowane pieczęcie oraz rękopiśmienną księgę z ręcznie malowanymi

*Jak wykorzystywać źródła archiwalne w edukacji?* 161

i złoconymi herbami – wartość i wspomnienie po tejże rodzinie, poznać historię Koyenów. Do wystawy został wykorzystany zasób archiwum – wypisy z ksiąg metrykalnych, ławniczych i testamenty. Po oprowadzeniu dzieci po wystawie przechodzimy do części warsztatowej, gdzie dzieci wykonują własne herby, drzewa genealogiczne, odbijają pieczęcie lakowe lub odczytują fragmenty ksiąg<sup>10</sup>. Po takiej wizycie nauczyciel tłumaczy, dlaczego tak ważne jest dbanie o zachowanie przeszłości swojej rodziny dla przyszłych pokoleń i zapisanie jej historii. Przedstawienie sposobu wartościowania dokumentacji, zdjęć i innych pamiątek rodzinnych. Dzieci poznają tradycje rodzinne, a także badają swoje pochodzenie.

## **Przedsięwzięcia edukacyjne dla uczniów klas młodszych**

## **Scenariusz nr 1 lekcji archiwalnej**

**Temat:** *Początki Torunia i jego skarby zachowane w Archiwum Państwowym w Toruniu.*

**Miejsce:** Archiwum Państwowe w Toruniu.

## **Cel kształcenia – wymagania ogólne:**

– Celem realizacji warsztatów dotyczących początków lokalnej historii jest zrealizowanie ich na podstawie dokumentów historycznych, nawiązujących do podstawy programowej. Uczeń utrwala wiadomości oraz potrafi powiązać wydarzenia historyczne.

## **Cel kształcenia – wymagania szczegółowe:**

- Celem jest przybliżenie wydarzeń lokalnej historii, tradycji i wartości. Uczeń ma zrozumieć historię miejsca, z którego pochodzi. W tym celu zostaną zaprezentowane oryginalne dokumenty, niektóre z nich znajdują się na liście UNESCO. Dodatkowo uczestnikom zostaną zaprezentowane wiadomości dotyczące organizacji UNESCO.
- Nawiązanie do podstawy programowej, tzn. "Elementy historii rodzinnej i regionalnej" (zbiera informacje na temat historii swojej rodziny, gromadzi pamiątki rodzinne i opowiada o nich; poznaje historię i tradycje swojej okolicy i ludzi dla niej szczególnie zasłużonych; zna lokalne zabytki i opisuje ich dzieje<sup>11</sup>).

<sup>10</sup> "Wystawa «Niezwykły herbarz rodziny Koyenów – toruński wehikuł czasu»".

<sup>&</sup>lt;sup>11</sup> "Podstawa programowa kształcenia ogólnego dla szkoły podstawowej".

#### **Metody edukacyjne:**

- pogadanka,
- pokaz,
- quiz,
- grywalizacja.

#### **Narzędzia dydaktyczne:**

- prezentacja multimedialna,
- strona internetowa do quizu,
- telefon lub tablet.

**Czas trwania:** 110 min.

**Odbiorca:** uczniowie szkoły podstawowej, klasa VIII.

## **Przebieg lekcji:**

- 1. Przedstawienie i omówienie prezentacji dotyczącej historii Torunia. Prezentacja powinna zawierać informacje o powstaniu miasta Torunia, zaczynając od roku jego założenia (1233 r.), z uwzględnieniem przywileju lokacyjnego. Omówienie tamtejszych cechów, np. kupieckich, mydlarskich, krawców oraz rzemieślników. Ponadto warto uwzględnić ważniejsze wydarzenia historyczne – wojna trzynastoletnia, pokoje toruńskie (45 min).
	- "Miasto zostało powołane w 1233 roku, a pierwsze osadnictwa były na starówce pomiędzy ulicami: Szeroka, Żeglarska, Łazienna wraz z placem wokół kościoła św. Jana. Zakłada się, iż połączone ulice tworzyły mury obronne<sup>12"</sup>. Warto w tym miejscu przedstawić unikatowe materiały archiwalne z Archiwum Państwowego w Toruniu.

<sup>&</sup>lt;sup>12</sup> "Z historii miasta".

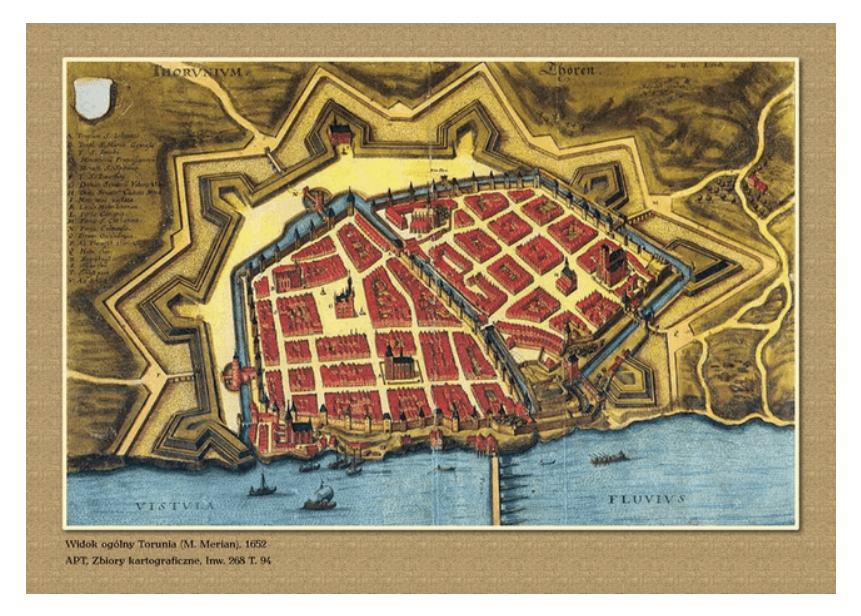

Ryc. 1. Widok ogólny Torunia – 1652 r.

Źródło: Zbiory kartograficzne miasta Torunia 1552–1912, 69/2/0/-/268, t. 94 Źródło: Zbiory kartograficzne miasta Torunia 1552–1912, 69/2/0/-/268, t. 94.

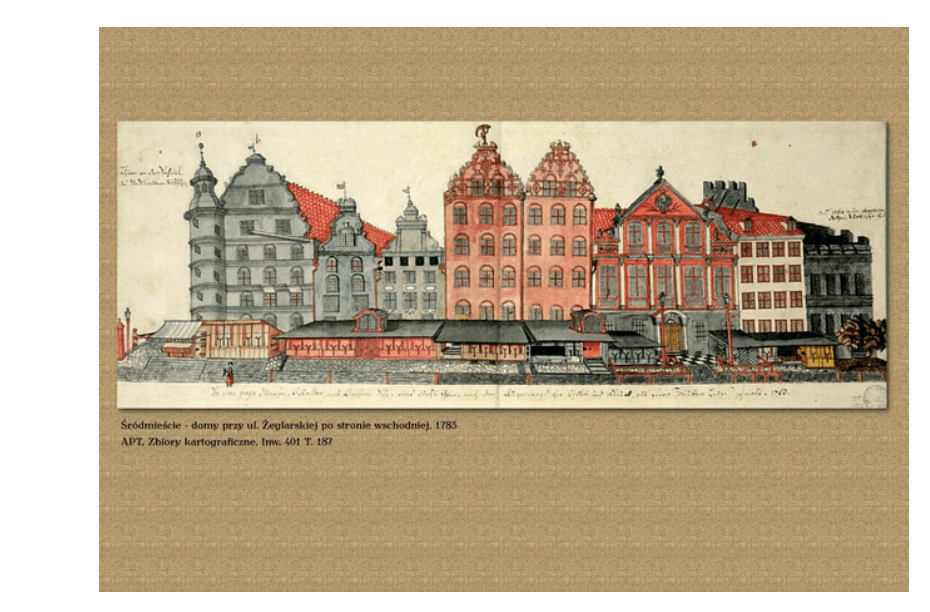

Ryc. 2. Wschodnia ściana ul. Żeglarskiej w 1783 r. Źródło: Zbiory kartograficzne miasta Torunia 1552–1912, 69/2/0/-/401, t. 187.

- Przywilej lokacyjny ustanowił prawo miejskie i funkcjonował pod nazwą prawa chełmińskiego. Niniejszym sądownictwo gwarantowało wolność targową i handlową, swobodę importu i eksportu bez opłaty celnej, kobiety miały prawa na równi z mężczyznami, a majątek obojga małżonków tworzył całość. Ponadto zostało uformowane prawo cywilne i karne. Ten dokument był szczególnej wagi, przechowywany w dębowej puszce o długości 61 cm, wyściełanej pergaminem i wzmocnionej ozdobnymi okuciami z zamknięciem. Puszka na obu końcach jest okuta blachą z otworami dla zapewnienia cyrkulacji powietrza. Ze względu na treść i formę dokument jest cennym zabytkiem średniowiecznej kultury<sup>13</sup>.
- W przypadku przywileju lokacyjnego warto omówić jego budowę oraz materiał pisarski: Na czym został zapisany, jak pozyskuje się pergamin i dlaczego takie dokumenty spisuje się piórem? Te kwestie można poruszyć, zadając swobodne pytania uczestnikom, a chętnych do udzielenia odpowiedzi pochwalić i wynagrodzić drobnym upominkiem, np. magnesem lub długopisem z logo archiwum.

<sup>&</sup>lt;sup>13</sup> "Przywilej lokacyjny miasta Torunia z 1251 roku".

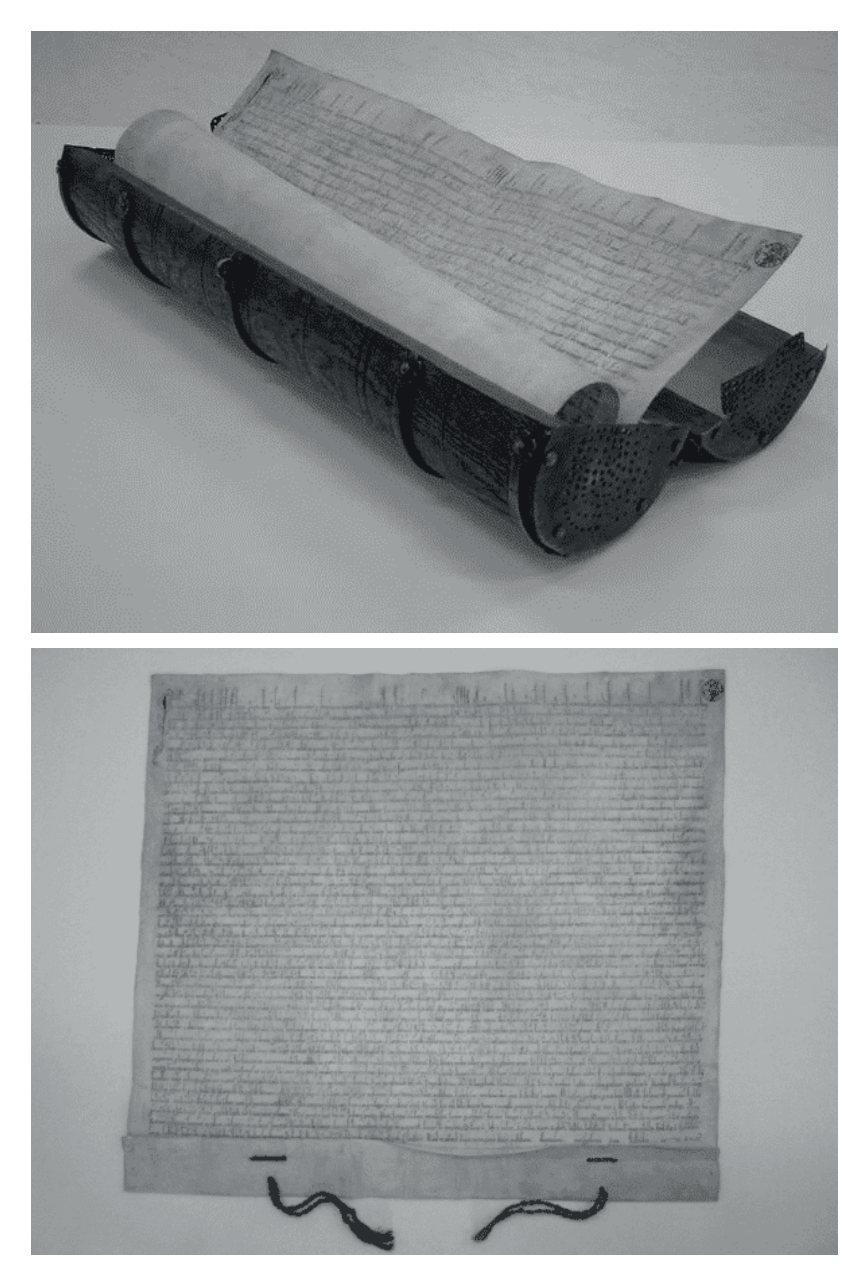

Ryc. 3. Przywilej lokacyjny Torunia z 1251 r. Źródło: Akta miasta Torunia, 69/1/0/1/1.

- Na rozwój rzemiosła w Toruniu przyczynił się rozkwit wielkiego handlu – poszerzone zostały formy handlu w XVI w. Osoby zajmujące się rzemiosłem zaczynają być przedsiębiorcami, a kupcy zakładają towarzystwa przemysłowe, finansując prace rzemieślników<sup>14</sup>. Cech jest organizacją zrzeszającą osoby prowadzące działalność w zakresie jednego rzemiosła, choć też są znane cechy zbiorowe, czyli łączą kilka pokrewnych, fachowych umiejętności. W Toruniu cechy zbiorowe nie były popularne15. Rzemiosła metalowe są ciężkim zawodem i wymagają wielu umiejętności. Produkcja tego typu zaspokoiła potrzeby lokalnych ludzi. Grupami należącymi do tej kategorii rzemiosła byli m.in.: złotnicy, kotlarze, blacharze, konwisarze, ludwisarze, kowale, kotwicznicy i gwoździarze, ślusarze, rusznikarze i zegarmistrze oraz iglarze. Wyrabiano z takich materiałów, jak: miedź, ołów, srebro i żelazo, a obróbki metalowe wykonywano żelazne i kolorowe<sup>16</sup>.
- Przykład jednego z toruńskich cechów, np. kowali. Rzemieślnicy należacy w Toruniu do tego cechu skupiali się na przedmieściach, na ul. Kowalskiej w XIII w., zaś w XVIII w. warsztaty kowali były położone w bramach miejskich i na rogach ulic prowadzących do centrum (kuźnie znajdowały się między innymi na ul. Starotoruńskiej, Koziej, św. Anny i Ducha Świętego)<sup>17</sup>. W końcu XIV w. z cechu kowali wydzieliły się inne specjalizacje, np. gwoździarze czy iglarze (do tych zawodów wrócimy później). Kowale początkowo zajmowali się przetwórstwem metali nieszlachetnych, potem obróbką żelaza, a głównie produkowali podkowy i siekiery<sup>18</sup>.
- Aby przybliżyć istotę kowalstwa, warto w czasie lekcji wykorzystać dostępne w Internecie zdjęcia ukazujące pracę kowali.

<sup>14</sup> Herbst, *Toruńskie cechy rzemieślnicze*, 9–10.

<sup>15</sup> Ibid., 13–4.

<sup>16</sup> Mikulski, *Przestrzeń i społeczeństwo Torunia*, 107–10.

<sup>17</sup> Mikulski, *Pułapka niemożności*, 148–50.

<sup>18</sup> Herbst, *Toruńskie cechy rzemieślnicze*, 198–200.

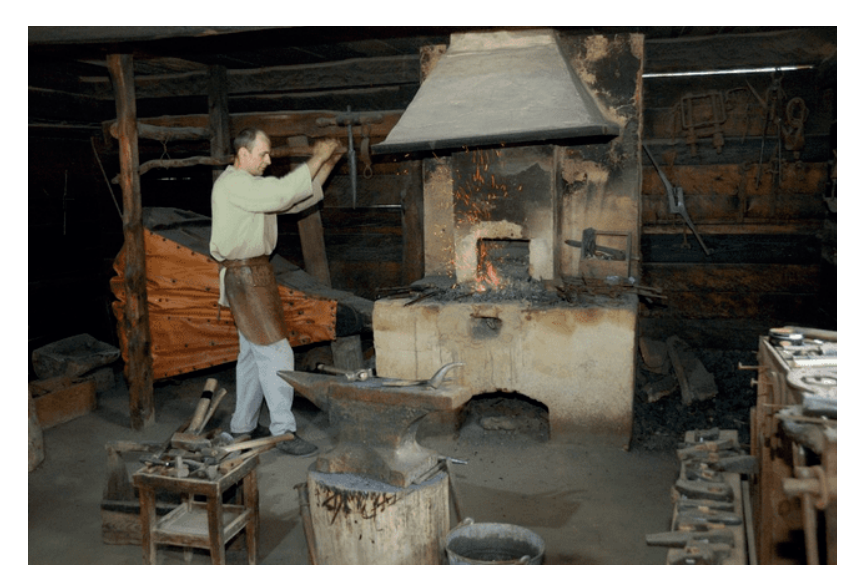

Ryc. 4. Kuźnia w Muzeum Wsi Mazowieckiej w Sierpcu

Źródło: Kowal – skansen Sierpc. Udostępniono 20.12.2023. https://mwmskansen.pl/polski-muzealna-szkola/skansen-lekcje-gimnazjum/2018\_majowka-3-maja-fot-dariusz-krzesniak-181-9/.

- 2. Po omówieniu lokalnej historii warto zaprezentować współpracę międzynarodową, np. z organizacją UNESCO. Należy uczestnikom przedspraw Oświaty, Nauki i Kultury". Należy przedstawić krótki rys historyczny UNESCO (20 zwa brzmi "Organizacja Narodów Zjednoczonych do spraw Oświaty, min). Nauki i Kultury". Należy przedstawić krótki rys historyczny UNESCO  $(20 \text{ min})$ stawić organizację UNESCO, która powstała w 1945 r., a jej polska na-(20 min).
	- Celem organizacji jest wspieranie idei pokoju i bezpieczeństwa poprzez współpracę kulturową, naukową i oświatową. UNESCO w swych zasadach ma promowanie kultury pokoju na świecie, swobód i praw człowieka. Główną zasadą jest poszanowanie dóbr kultury i ich ochrona<sup>19</sup>. UNESCO utworzyło Listę Światowego Dziedzictwa UNESCO, na którą wpisywane są wyjątkowe obiekty spełniające przynajmniej jeden z dziesięciu kryteriów kulturowych lub przyrodniczych<sup>20</sup>. Opracowana jest specjalna procedura wpisu, a na listę są

<sup>&</sup>lt;sup>19</sup> "UNESCO".<br><sup>20</sup> "Lista Światowego Dziedzictwa".

wprowadzane najcenniejsze zbiory różnych instytucji<sup>21</sup>. Obiekty wpisane na listę wywarły ogromny wpływ na dzieje państwa<sup>22</sup>.

- 3. Po krótkiej pogadance dotyczącej organizacji międzynarodowej warto przedstawić jej realne działania. Archiwum Państwowe posiada w swoim zasobie jednostki wpisane na Międzynarodową Listę Krajowego Programu UNESCO "Pamięć Świata", "Księga cła funtowego z lat 1368–1371", a także trzy obiekty na Krajowej Liście Programu UNESCO "Pamięć Polski": zbiór tabliczek woskowych, "Przywilej Chełmiński z 1 października 1251 r." oraz "Akt erekcyjny Związku Pruskiego z 1440 roku". Po pokazaniu archiwaliów i ich omówieniu na zakończenie warto podkreślić rangę dokumentów i wartość ich przechowywania na przyszłe pokolenia (20 min).
- 4. Podsumowując lekcję archiwalną, można przeprowadzić quiz za pomocą strony https://kahoot.it/. (15 min).

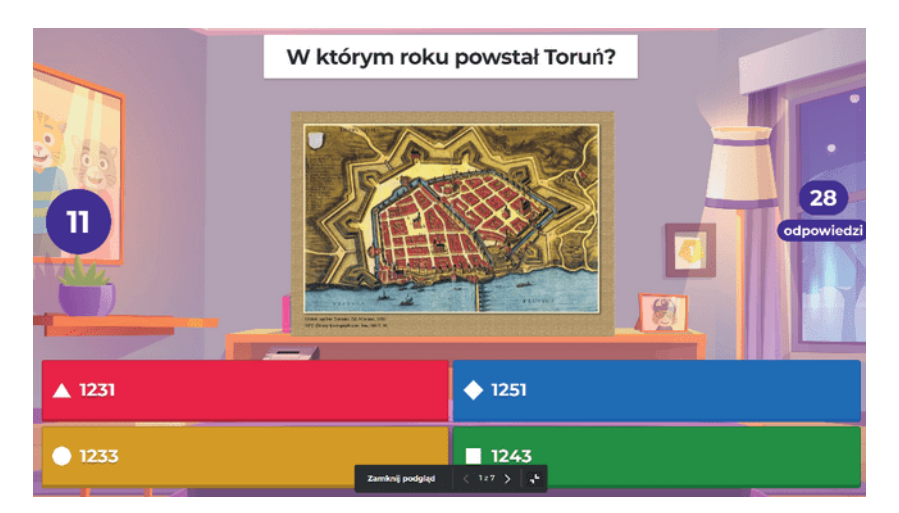

<sup>21</sup> "Kryteria wpisu na Listę". 22 Krochmal, *Pamięć Polski*, 6–7.

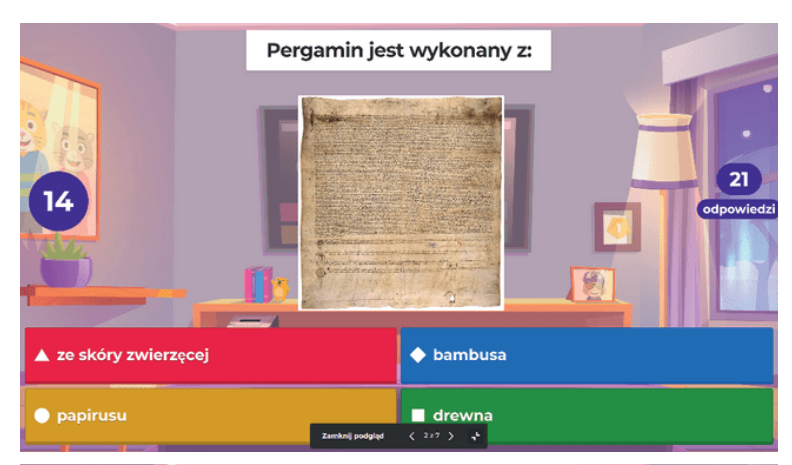

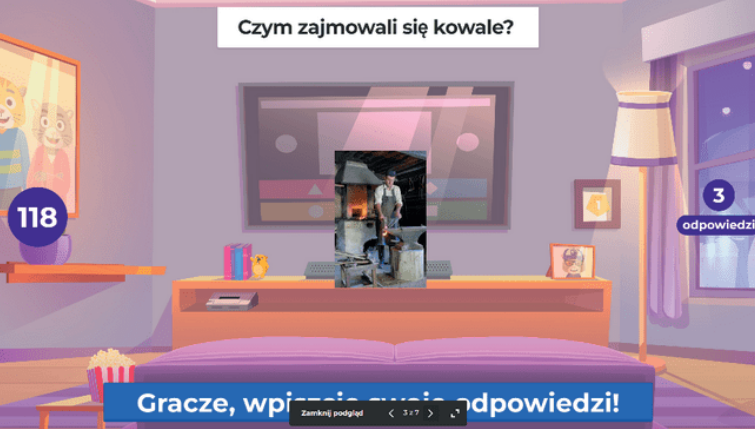

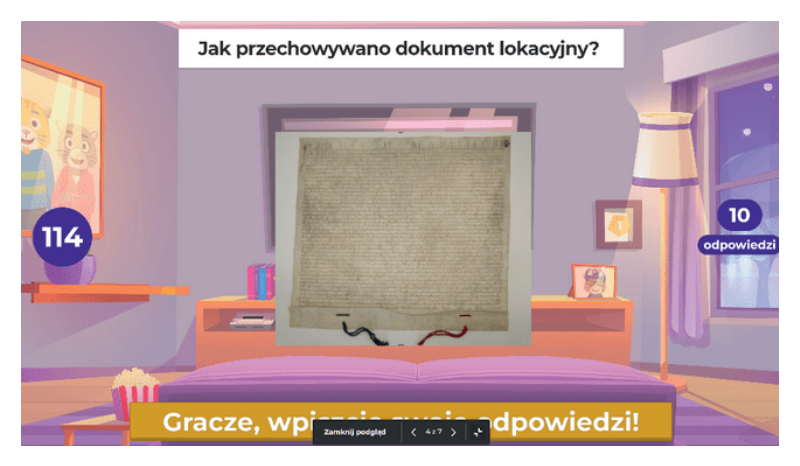

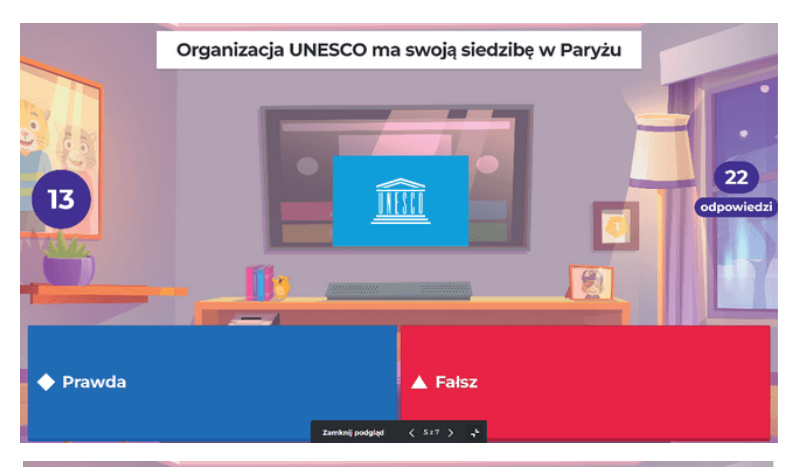

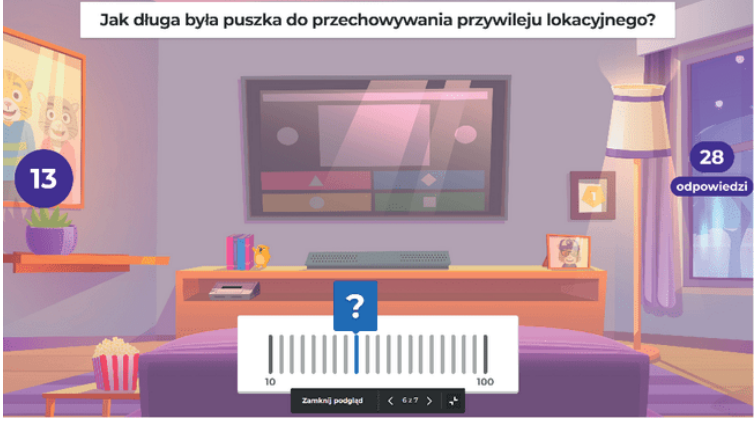

Jakie archiwalia są na liście Krajowego Programu UNESCO "Pamięć świata" w Archiwum Państwowym w Toruniu?

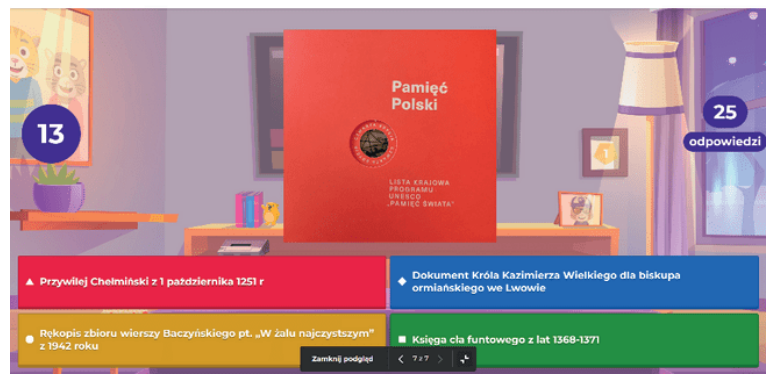

prac E. Koloino planczo przykładowogo guizu opracow Ryc. 5. Kolejne plansze przykładowego quizu opracowanego do lekcji *Początki<br>Torunia i jego skarby zachowane w Archiwum Państwowym w Toruniu*<br>Źródło: praca własna z wykorzystaniem aplikacji https://kahoot.it/. *Torunia i jego skarby zachowane w Archiwum Państwowym w Toruniu*

Źródło: praca własna z wykorzystaniem aplikacji https://kahoot.it/.

*Jak wykorzystywać źródła archiwalne w edukacji?* 171

Warto wyróżnić trzy pierwsze osoby oraz wręczyć pozostałym uczestnikom nagrody pocieszenia za podjęte wyzwania, a następnie podziękować za przybycie i ponownie zaprosić uczestników na zajęcia w archiwum (10 min).

Wykorzystując scenariusz lekcji archiwalnej pt. "Początki Torunia i jego skarby zachowane w Archiwum Państwowym w Toruniu", można przeprowadzić warsztaty poświęcone toruńskim rzemiosłom.

## **Scenariusz nr 2 warsztatów archiwalnych**

**Temat:** *Nauka rzemiosł związanych ze starym Toruniem (zawód kowal).* **Miejsce:** Archiwum Państwowe w Toruniu.

#### **Cel kształcenia – wymagania ogólne:**

– Warsztaty mają przybliżyć uczniom dawne zawody wykonywane na terenie Torunia. Warsztaty przybliżają historię dawnych cechów oraz zmianę zawodów z perspektywy czasu. Uczniowie rozumieją regionalne tradycje zawodowe w określonym regionie przekazywane z pokolenia na pokolenie.

#### **Cel kształcenia – wymagania szczegółowe:**

– Warsztaty przybliżają zawód kowala i jego wpływ na rozwój lokalnej gospodarki. Dodatkowo ważnym elementem jest pokazanie materiałów archiwalnych, co wskazuje na potrzebę zachowywania dokumentów dla przyszłych pokoleń.

#### **Metody edukacyjne:**

- grywalizacja,
- samodzielna praca,
- pogadanka.

#### **Narzędzia edukacyjne:**

- plastelina,
- drobne elementy metalowe, koraliki lub inne akcesoria do prac własnych.

#### **Czas trwania:** 90 min.

**Odbiorca:** Uczniowie szkoły podstawowej, klasy III–IV.

## **Przebieg lekcji:**

1. Należy zrobić krótkie wprowadzenie dotyczące dawnych cechów. Wyjaśnić, czym są cechy, czym zajmowali się dawni rzemieślnicy. Omówić strukturę posad zawodowych (15 min).

- Na rozwój rzemiosła w Toruniu przyczynił się rozkwit wielkiego handlu – zostały poszerzone właśnie w tym okresie formy handlu. Osoby zajmujące się rzemiosłem dojrzewają do roli przedsiębiorców, a kupcy zakładają towarzystwa przemysłowe, finansując prace rzemieślników23. Cech jest organizacją zrzeszającą osoby prowadzące działalność w zakresie jednego rzemiosła, choć też są znane cechy zbiorowe, czyli łączące kilka pokrewnych, fachowych umiejętności. W Toruniu cechy zbiorowe nie były popularne<sup>24</sup>. Rzemiosła metalowe są ciężkim schematem i wymagają wielu umiejętności. Produkcja wyrobów z takiego fachu zaspokajała lokalne potrzeby, dlatego należy przedstawić kilka grup należących do tej kategorii, m.in.: złotnicy, kotlarze, blacharze, konwisarze, ludwisarze, kowale, kotwicznicy i gwoździarze, ślusarze, rusznikarze i zegarmistrze oraz iglarze.
- Do cechu wchodzili: uczeń, który podejmował się nauki w wykonywanym cechu. Przyjmowani byli wyłącznie chłopcy zacnego i wolnego pochodzenia. W czasie nauki przebywali u mistrza. Nauka kończyła się wystawieniem listu wyuczonego. Kolejnym stanowiskiem był wyzwoleniec, miał ograniczony wybór miejsca pracy oraz niską pensję. Przywilejem tego stanowiska były niższe obowiązujące składki oraz mniejsze wymagania co do udziału w życiu bractw czeladzi w porównaniu do obowiązków towarzysza. Stanowisko towarzysza można było objąć po przepracowaniu pół roku w swoim rzemiośle lub po odbyciu wędrówki przez ceremonię pod nadzorem innych towarzyszy z bractwa czeladniczego. Wobec tego, mając owe stanowisko, można było zmieniać pracodawcę i pobierać wynagrodzenie. Czeladnik posiadał wiedzę fachową rzemieślnika. Chcąc zostać mistrzem, obowiązywała go wędrówka – szukał pracy, a z czasem musiał odbyć prace próbne u wyznaczonego przez cech mistrza<sup>25</sup>.
- 2. W tym miejscu warto wykorzystać materiały archiwalne dostępne w Archiwum Państwowym w Toruniu, w dwóch zespołach:

<sup>23</sup> Herbst, *Toruńskie cechy rzemieślnicze*, 9–10.

<sup>24</sup> Ibid., 13–4.

<sup>25</sup> Ibid., 16–26.

*Jak wykorzystywać źródła archiwalne w edukacji?* 173

- "Cech kowali (podkuwaczy i płatnerzy) z terenu miasta Torunia [1620] 1823–1948", a wśród nich: statuty (1620, 1936)<sup>26</sup>, protokoły z zebrań z lat 1905–194827, materiały spraw rachunkowych (1879– 1942)<sup>28</sup>, ewidencję członków (1825–1948)<sup>29</sup> i uczniów, sprawy nauki zawodu (1829–1943)<sup>30</sup>, a także sprawy ogólno-organizacyjne (1861–  $1943)$ <sup>31</sup> oraz
- "Cech kowali z terenu miasta Torunia [1437] 1626–1852" i wchodzącą w jego skład ugodę między mistrzami i czeladnikami dotyczącą wykonywania pracy, opuszczania mistrza z 1437 r.<sup>32</sup> oraz księgi mistrzowskie (1626–1852) zawierające ewidencje członków cechu i wdów, rachunki, sprawy nauki zawodu i protokoły z posiedzeń cechu<sup>33</sup>.
- 3. Po nakreśleniu podstawowych informacji dotyczących rzemiosła należy omówić zasady pracy kowali i opisać kuźnię. Należy pokazać narzędzia, którymi posługiwali się kowale, m.in.: kleszcze, młotek, kowadło. Omówić wytwarzane przez nich przedmioty oraz wyświetlić filmik pokazujący pracę kowala34 (15 min).
- 4. Pobudzając wyobraźnię młodych użytkowników, można przejść do pracy indywidulanej. Osoba prowadząca warsztaty rozdaje uczniom plastelinę oraz akcesoria dekoracyjne. Organizator ogłasza konkurs na najpiękniejsze wyroby rzemieślnicze kowala. Uczniowie mają za zadanie wykonać z plasteliny narzędzia i przedmioty, które dawniej wykonywał kowal (45 min).
- 5. Na koniec zajęć dzieci z pomocą organizatora numerują prace, następnie prowadzący rozdaje kartki i długopisy, a dzieci głosują na najpiękniejsze wyroby. Karteczki są wrzucane do słoja, organizator podlicza głosy i ogłasza wyniki konkursu. Wygrani otrzymują dyplomy uznania (15 min).

<sup>26</sup> Cech kowali (podkuwaczy i płatnerzy) z terenu miasta Torunia, 69/27/0/-/1 oraz 69/27/0/-/5.

<sup>&</sup>lt;sup>27</sup> Ibid., 69/27/0/-/2–4.<br><sup>28</sup> Ibid., 69/27/0/-/6–13.<br><sup>29</sup> Ibid., 69/27/0/-/14–19.<br><sup>30</sup> Ibid., 69/27/0/-/20–25.

<sup>&</sup>lt;sup>31</sup> Ibid., 69/27/0/-/26–34.<br><sup>32</sup> Cech kowali z terenu miasta Torunia, 69/874/0/-/1.

<sup>33</sup> Ibid., 69/874/0/-/2–3.

<sup>34</sup> Np. *Człowiek, który pracuje w ogniu żelaznych zasad*.

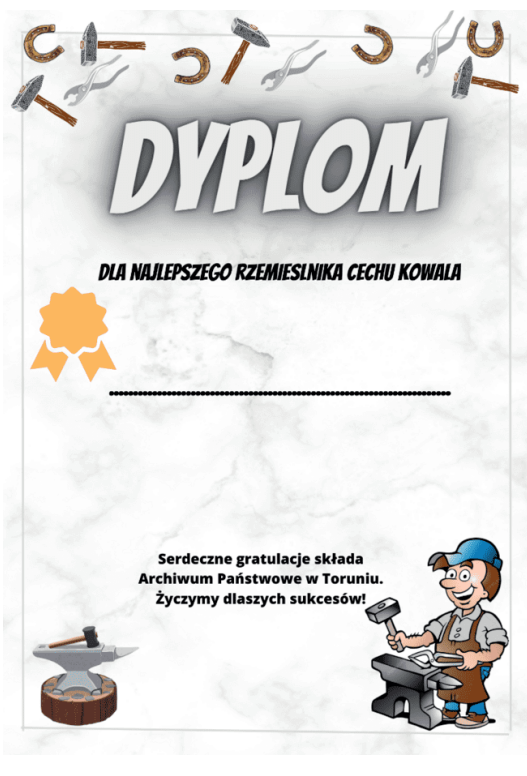

Ryc. 6. Przykład dyplomu dla zwycięzców w konkursie w czasie warsztatów

Źródło: praca własna z wykorzystaniem  $\mathcal{A}$  architecture dostępna w sieci wystawa AP w Toruniu pt. "Wieści z wystawa AP w Toruniu pt. "Wieści z wystawa AP w Toruniu pt. "Wieści z wystawa AP w Toruniu pt. "Wieści z wystawa AP w Toruniu pt. "Wieści z wystawa strony internetowej https://www.canva.com/.

w Toruniu pt. "Wieści z Warszawy – wydarzenia wokół uchwalenia Konstytucji 3 Maja w archiwaliach toruńskich<sup>,,35</sup>. Impulsem do przeprowadzenia warsztatów archiwalnych mogą być organizowane przez archiwum wystawy, jak choćby dostępna w sieci wystawa AP

<sup>&</sup>lt;sup>35</sup> "Wystawa wirtualna «Wieści z Warszawy»".

## **Scenariusz nr 3 wykładu z debatą i elementami pokazu materiałów archiwalnych**

**Temat:** *Wieści z Warszawy – wydarzenia wokół uchwalenia Konstytucji 3* M*aja w archiwaliach toruńskich.*

**Miejsce:** Archiwum Państwowe w Toruniu.

## **Cel kształcenia – wymagania ogólne:**

– Uczeń poznaje historię Polski, zostają omówione ważne wydarzenia historyczne oraz postacie historyczne.

## **Cel kształcenia – wymagania szczegółowe:**

– Uczeń czuje przynależność i dba o historię ojczyzny poprzez kultywowanie pamięci o kraju. Nawiązanie do podstawy programowej, tzn. "Rzeczpospolita w dobie stanisławowskiej" (uczeń sytuuje w czasie obrady Sejmu Wielkiego oraz uchwalenie Konstytucji 3 Maja; wymienia reformy Sejmu Wielkiego oraz najważniejsze postanowienia Konstytucji 3 Maja $3^{36}$ .

## **Metody edukacyjne:**

- wykład,
- pokaz,
- debata,
- praca własna.

**Narzędzia dydaktyczne:** brak.

## **Czas trwania:** 120 min.

**Odbiorca:** uczniowie szkoły podstawowej, klasy V–VIII.

## **Przebieg zajęć:**

- 1. Lekcję należy rozpocząć od wyjaśnienia pojęcia "konstytucja" (20 min)
	- "Konstytucja 3 Maja 1791 r. została uchwalona przez Sejm Wielki, zwany również Czteroletnim. Była to najważniejsza reforma tego Sejmu. Autorami konstytucji był król Stanisław August Poniatowski, Ignacy Potocki oraz Hugo Kołłątaj. Konstytucja była Ustawą Rządową – regulowała prawa i obowiązki ogółu mieszkańców oraz zasady organizacji władzy państwowej"37.
	- Przy wyjaśnieniu można wskazać, iż "oświeceniowe idee, pod wpływem których uchwalono Konstytucję 3 Maja 1791 r. były żywe także w Toruniu. Już od połowy XVIII w. wśród tutejszych kręgów miesz-

<sup>36</sup> "Podstawa programowa kształcenia ogólnego dla szkoły podstawowej".

<sup>&</sup>lt;sup>37</sup> "Konstytucja 3 Maja".

czańskich występowały postaci, które można określić jako przedstawicieli oświecenia. Należał do nich choćby Samuel Luter Geret, rajca, burmistrz, a przede wszystkim publicysta i rezydent Torunia na dworze Stanisława Augusta Poniatowskiego w latach 1761–1776. Będąc obecnym na sejmach, walczył o utrzymanie pełnej autonomii Prus Królewskich oraz przywrócenie uprzywilejowanej pozycji luteranom toruńskim, którą, jak wiadomo, utracili po tumulcie toruńskim w 1724 r.38".

- Aby wyjaśnienia i opowieści były urozmaicone, można odtworzyć filmik dostępny w Internecie: "Sejm Wielki i Konstytucja 3 Maja – Lekcje historii pod ostrym kątem – Klasa 6"39.
- Dodatkowo warto wyjaśnić kontekst historyczny dotyczący Konstytucji 3 Maja. Najpierw należy omówić Sejm Wielki.
- Sejm Wielki przed wyjaśnieniem pojęcia warto zapytać uczniów, z czym im się kojarzy to pojęcie, do czego nawiązuje i z jakimi postaciami historycznymi się łączy. Odpowiedzi należy zapisywać na tablicy, aby podkreślić znaczenie nawiązania sejmu do konstytucji, ale również podkreślić historię kraju lub równość pod względem praw obywateli, którą zapewniała konstytucja. Po dyskusji należy podać pełną definicję Sejmu Wielkiego.
- "Sejm Wielki nazywany również czteroletnim obradował w latach 1788–1792 r. Miał zapobiec zastosowaniu *liberum veto* w celu jego zerwania. Marszałkami sejmu byli Stanisław Małachowski i Kazimierz Sapieha. Największym osiągnięciem Sejmu Wielkiego było uchwalanie Konstytucji 3 Maja40".
- "Konstytucja majowa wprowadzała podział władzy na ustawodawczą, wykonawczą i sądowniczą, zwiększyła uprawnienia mieszczan, zapowiadała poprawę sytuacji chłopów. Posłowie przyjęli zapisy o likwidacji konfederacji i zasady *liberum veto* w Sejmie41".
- Aby uczniowie utrwalili, czym jest *liberum veto,* można przeprowadzić zabawę i zainscenizować obrady sejmowe. Ich przedmiotem może być np. forma nauki na następnej lekcji, którą uczniowie odbę-

<sup>&</sup>lt;sup>38</sup> "Wystawa wirtualna «Wieści z Warszawy»".

<sup>39</sup> *Sejm Wielki i Konstytucja 3 Maja*.

<sup>40</sup> Leśniewski, *Wielka historia Polski*, 159.

<sup>&</sup>lt;sup>41</sup> "Sejm Czteroletni zwany Wielkim".

dą w szkole. Debata powinna zakończyć się wyborem jednej z form edukacyjnych, a jeśli ta nie spodoba się któremuś z uczniów, ten będzie miał prawo użyć formuły *liberum veto* (15 min).

- 2. Następnie należy przedstawić sylwetkę Stanisława Augusta Poniatowskiego  $(15 \text{ min})^{42}$ .
	- po tego celu można wykorzystać materiały archiwalne związane z postacią oraz Konstytucją 3 Maja.

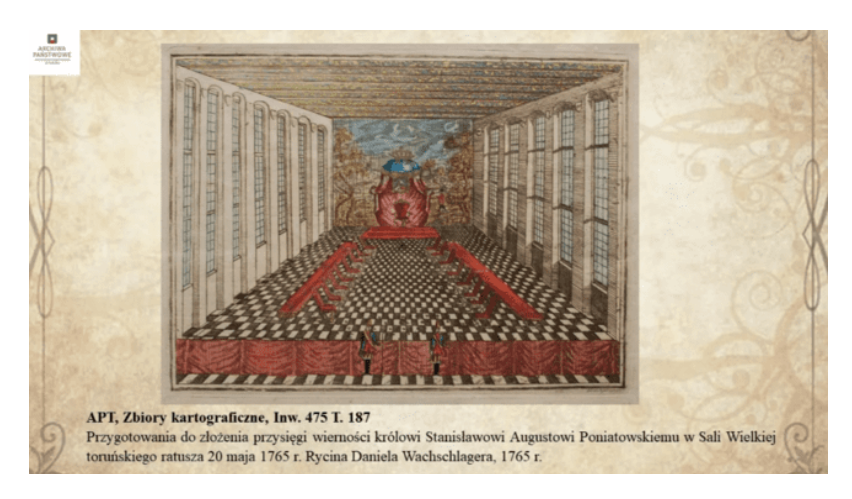

Ryc. 7. Przygotowania do złożenia przysięgi wierności toruńskiego ratusza 20.05.1765 r. Rycina Daniela Wachschlagera, 1765 r. królowi Stanisławowi Augustowi Poniatowskiemu w Sali Wielkiej

Źródło: Zbiory kartograficzne miasta Torunia 1552–1912, 69/2/0/-/475, t. 187.

<sup>42</sup> "Stanisław August Poniatowski (1732–1798)".

# 178 Maja Aksamitowska

Jen 2.2.25 Dever Ago 583 Duate as w was provie an nominay Kommijayi Sduke Der Vienspage missinger Grudrin Sidemed Drimme disfinition Role upya Edulianji Unodovoy Tenuin Ligeary don misfere Tommen byonigch para thouse Drieftage Freeings Pardrierenten volu teramingrugs estate na " Duringry wy en account , y pour garety publicane slavide dalpego prece naftyme churispersuis artesis sig ma m crasmo ras misiti begate 1  $H_{\text{tot}}$ Repri 2 Salashalunas emagateralam Tominhimo 2. declared by 32" removements, tob do atorium in ungly ate massistent rightnigsh, ichu ter do d on hummy Po Souniding Ildych Odflich Surveight Spice of monty an Urenon Tomorristion Weaverney Protolecte Eleonomicruego Kom way wygeisane you law ifed Ladodu KEM. Protestatelle APT, Akta miasta Torunia, Katalog II, I-3308, s. 381 Król Stanisław August Poniatowski wzywa toruński magistrat do stawienia się przed sądem asesorskim. W piśmie wskazano na podległość miasta jurysdykcji królewskiej, a także odniesiono się do nowej ordynacji sądu królewskieg

Źródło: Akta miasta Torunia, 69/1/0/2/I-3308: 381*.*  Źródło: Akta miasta Torunia, 69/1/0/2/I-3308: 381*.* Ryc. 8. Król wzywa toruński magistrat do stawienia się przed sądem asesorskim

3. Ogłoszenie debaty – należy wyodrębnić dwie grupy, jedna będzie za uchwaleniem Konstytucji 3 Maja, natomiast druga będzie przeciw.<br>Uczniowie przeciwa chiwisty i nauczycieli. Celem debaty jest zrozumienie omawianych zagadnień, ale również rozwijanie myślenia, nauka wystąpienia przed  $\frac{1}{2}$  wypowiedź (20 min). Uczniowie przygotowują swoje odpowiedzi i argumenty z pomocą argrupą, szybkie reagowanie i tworzenie nowych odpowiedzi na podaną

4. Osoba prowadząca podsumowuje omówione zagadnienia i rozdaje wykreślanki (10 min).

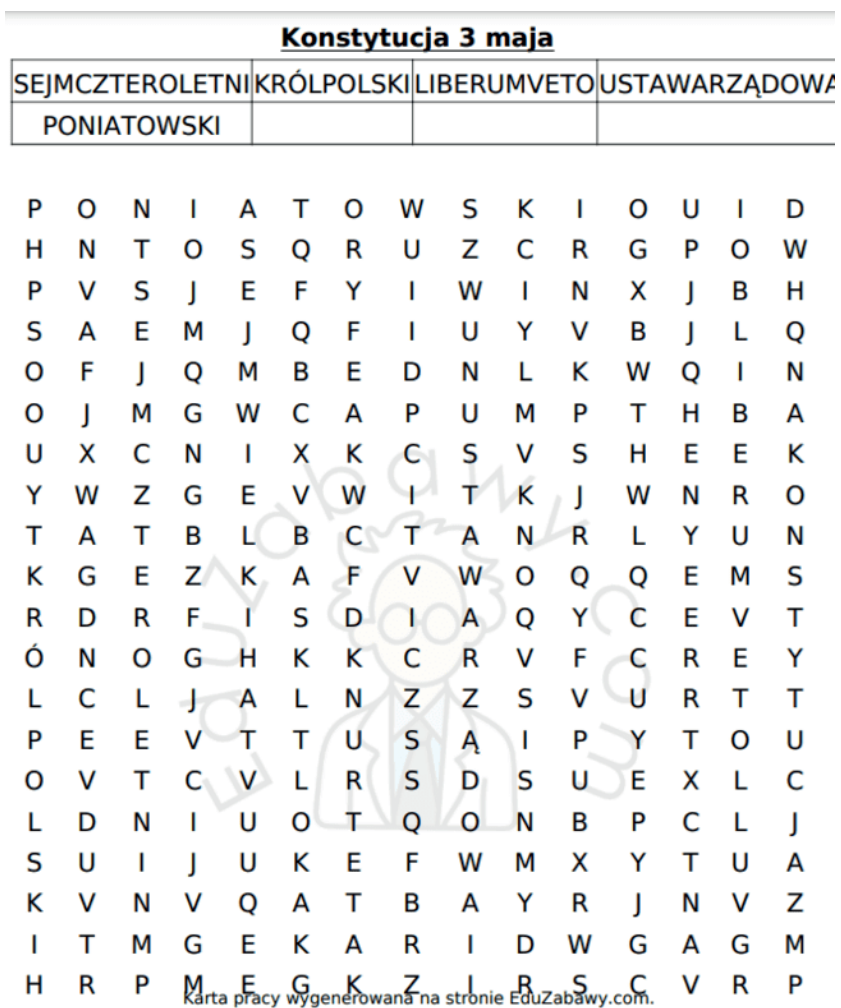

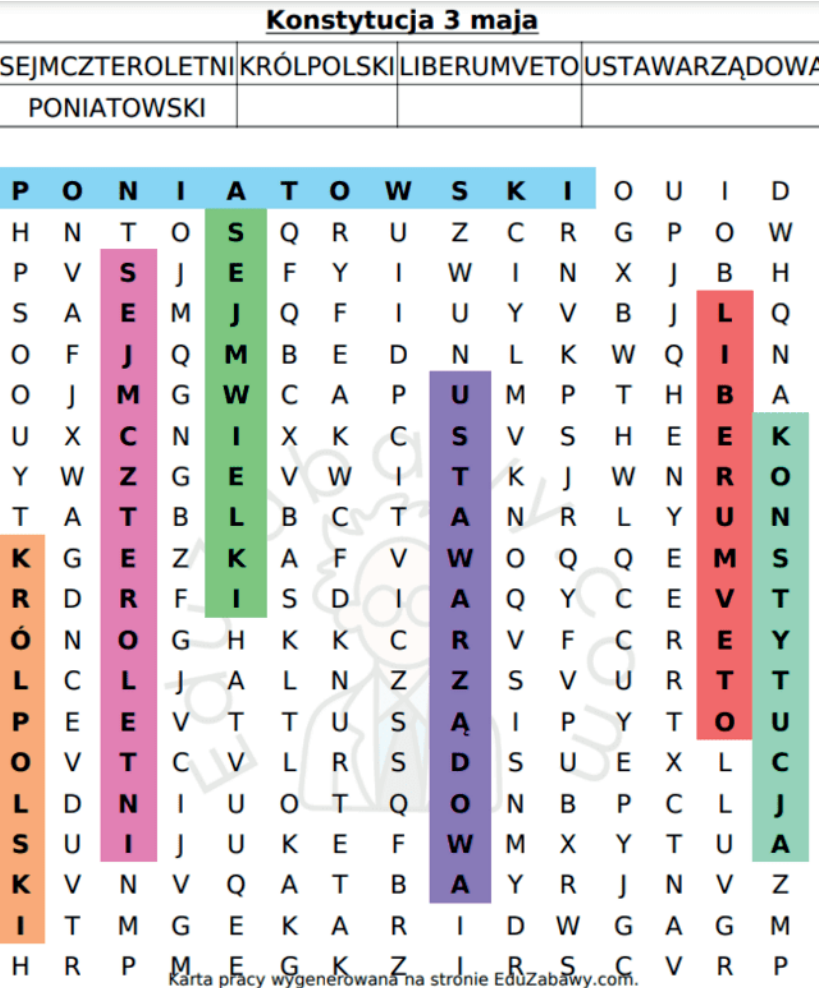

Konstytucji 3 Maja Ryc. 9. Przykłady wykreślanek podsumowujących zajęcia poświęcone

źródło: praca własna z wykorzystaniem strony internetowej,<br>Alberty-William Williams (. 1999) https://eduzabawy.com/generatory/karty-pracyg/generator-wykreslanek/.

Dużą pomocą dla archiwistów prowadzących takie działania są już gotowe do pobrania karty pracy. To materiały przygotowane na platformie edukacyjnej Ministerstwa Edukacji i Nauki<sup>43</sup>.

<sup>&</sup>lt;sup>43</sup> "Sejm Wielki oraz uchwalenie Konstytucji 3 Maja".

# **Przedsięwzięcia edukacyjne dla klas szkół ponadpodstawowych**

#### **Scenariusz nr 1**

**Temat:** *Co kryją w sobie archiwa? Nasza spuścizna.*

**Miejsce:** Archiwum Państwowe w Toruniu.

## **Cel kształcenia – wymagania ogólne:**

– Uczeń poznaje podstawowe funkcje archiwalne. Wie, czym są dokumenty i jaką rolę odgrywają w życiu człowieka.

## **Cel kształcenia – wymagania szczegółowe:**

– Wykład z warsztatami kształtuje postawę młodego historyka i badacza swoich rodzinnych korzeni. Pokazuje przynależność do rodzinnego miejsca zamieszkania oraz rozumie, że ważne wydarzenia zostały zapisane w dokumentach. Nawiązanie do podstawy programowej tzn. "kształtowanie szacunku dla dziedzictwa narodowego; wyrabianie poczucia troski o pamiątki i zabytki historyczne"44.

## **Metody edukacyjne:**

- wykład,
- pokaz,
- warsztaty.

## **Narzędzia edukacyjne:**

- materiały do przechowywania dokumentów,
- sprzęt do odkurzania materiałów archiwalnych,
- strony internetowe.

**Czas trwania:** 120 min.

**Odbiorca:** dla wszystkich klas szkół ponadpodstawowych.

## **Przebieg zajęć:**

- 1. Należy przygotować podstawowe dokumenty (akt urodzenia, akt ślubu, akt zgonu, dyplomy i świadectwa szkolne) znajdujące się w zasobie archiwum.
	- Doskonałym przykładem takich dokumentów mogą być materiały zgromadzone w spuściźnie znanej osoby. Archiwum toruńskie w swoim zasobie posiada na przykład archiwalia Mariana Biskupa, wieloletniego pracownika Uniwersytetu Mikołaja Kopernika w Toruniu. W skład zespołu wchodzą m.in. dokumenty osobiste dzieci:

<sup>44</sup> "Podstawa programowa kształcenia ogólnego dla czteroletniego liceum ogólnokształcącego".

akt urodzenia Zofii Biskup, Pamiątka Pierwszej Komunii, świadectwa szkolne, dyplomy, karta zdrowia ucznia<sup>45</sup>.

 Przedstawienie powyższych dokumentów, ich omówienie wraz ze wskazaniem ważności zachowania dokumentów pokaże uczniom potrzebę zachowania i szanowania własnych dokumentów, które zdobywają przez swoje życie (20 min).

- 2. Po pokazaniu dokumentów można omówić zagadnienia związane z dbaniem o rodzinne archiwa (30 min)<sup>46</sup>. Podczas przekazywania treści uczniom można zadawać pytania: "Czy posiadacie już rodzinne pamiątki przekazywane z pokolenia na pokolenie?", "Jak są przechowywane, czy ktoś je zabezpieczał?", "Czy została
	- zapisana historia tego dokumentu lub przedmiotu?", "Czy kiedykolwiek zastanawialiście się, co się stanie z tradycjami, pamiątkami oraz dokumentami, jeśli nie zostanie zapisana wasza historia?".
- 3. Następnie przeprowadzane są warsztaty dotyczące zabezpieczenia i konserwacji zbiorów rodzinnych (40 min).
	- Uczestnicy otrzymają zestawy materiałów i narzędzi konserwatorskich. W skład takiego stanowiska wchodzi odkurzacz do archiwaliów, który pozbywa je nadmiaru kurzu, zanieczyszczeń oraz bakterii. Do odkurzania akt może przydać się pędzel z miękkim włosiem. Dodatkowo powinny się znaleźć teczki, pudła do przechowywania różnych przedmiotów (medali, zdjęć, biżuterii) i obwolut przeznaczonych do przechowywania dokumentów. Dzięki odpowiednim materiałom do przechowywania rodzinne pamiątki będą odpowiednio zabezpieczone. Dodatkowo na stanowisku powinna znaleźć się taśma archiwizacyjna (bawełniana) lub taśma filmoplast (samoprzylepna bibułka), a także przekładki wykorzystywane do przekładania luźnych akt w teczce lub fotografii.
	- Archiwista musi omówić zebrane przedmioty do zabezpieczenia oraz zaprezentować, jak się z nich korzysta oraz z czego są wytworzone.
	- Każdy z uczestników powinien wykonać zakres prac konserwatorskich: odkurzyć akta, opisać fotografię oraz włożyć ją do albumu z pergaminowymi przekładkami (pokazać uczniom, jak nacinać karty albumu, by włożyć fotografię bez jej uszkodzenia), dodatkowo

<sup>45</sup> Akta profesora Mariana Biskupa, historyka z Torunia, 69/598/0/6/162. 46 Chojecka, *Poradnik rodzinnego archiwisty*, 22–8.

opisać fotografię i uwzględnić daty skrajne, złożyć i opisać pudło do przechowywania medali lub biżuterii, opisać odpowiednio teczkę, podklejać uszkodzone kartki specjalną taśmą, a następnie układać materiały archiwalne chronologicznie w teczce i przekładać przekładkami.

- Inspiracją do takich warsztatów może być film Archiwum Państwowego w Lesznie dotyczący konserwacji materiałów archiwalnych<sup>47</sup>.
- Po warsztatach każdy z uczestników otrzymuje "pakiet małego archiwisty", w skład którego wchodzi pudło do przechowywania małych przedmiotów, teczka bezkwasowa, taśma bawełniana, przekładki oraz poradnik, jak postępować z rodzinnymi dokumentami. Poradnik można bezpośrednio pobrać z Internetu, przygotowany poprzez projekt Rodzinne Archiwa Niepodległej<sup>48</sup>.
- 4. Na zakończenie warto przedstawić uczestnikom strony internetowe dotyczące poszukiwań genealogicznych oraz pomagające w utworzeniu drzewa genealogicznego $49$  (15 min).
- 5. Podsumowując spotkanie, można wyświetlić przygotowaną wcześniej wystawę wirtualną, pt. "To my tworzymy historię"<sup>50</sup>. Również można ją wydrukować i rozdać (15 min).

<sup>47</sup> *Archiwa Rodzinne Niepodległej. Warsztaty*.

<sup>48 &</sup>quot;Poradnik młodego genealoga uczestnika konkursu «Bez korzeni nie zakwitniesz»", Udostępniono 9.06.2023. https://archiwarodzinne.gov.pl/upload/2023/02/ poradnik-mlodego-genealoga.pdf.

<sup>49</sup> Bazy genealogiczne dostępne w sieci pod adresami: http://www.szukajwarchiwach.gov.pl, http://www.powstancyslascy.pl, http://www.szukajprzodka.pl, http:// www.familysearch.org/pl/, http://www.geneteka.genealodzy.pl oraz http://www.myheritage.pl.

<sup>50 &</sup>quot;To my tworzymy historię. Archiwa rodzinne w zasobie Archiwum Państwowego w Toruniu".

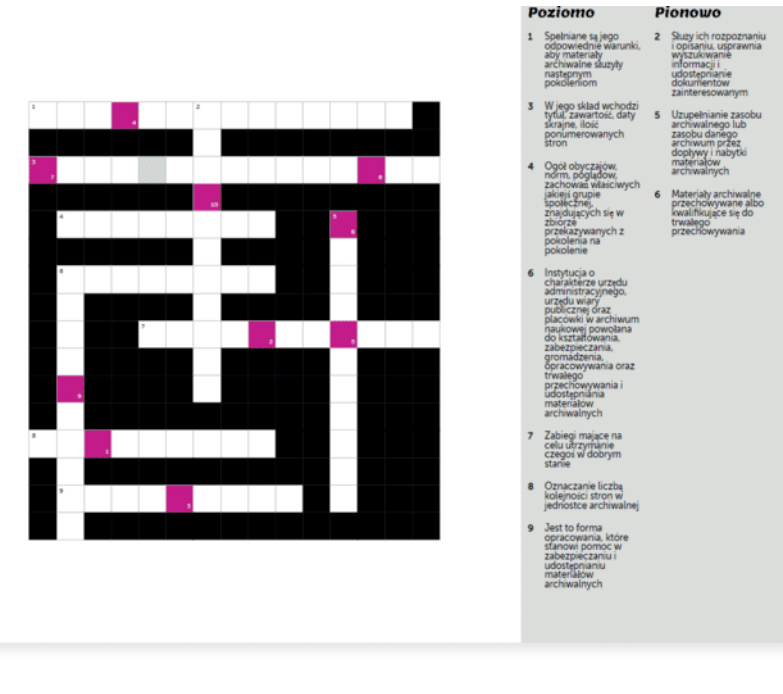

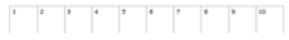

 $N$ asza spuścizna" Ryc. 10. Krzyżówka do wykładu z warsztatami "Co kryją w sobie archiwa?

Źródło: praca własna z wykorzystaniem strony internetowej. Udostępniono  $\frac{21}{9000}$  baca wiasila z wykorzystaniem strony internetowej. Odostr 9.06.2023. https://puzzel.org/pl/crossword/play?p=-NXVZPrKyD8G65wE0Ta6. *Jak wykorzystywać źródła archiwalne w edukacji?* 185

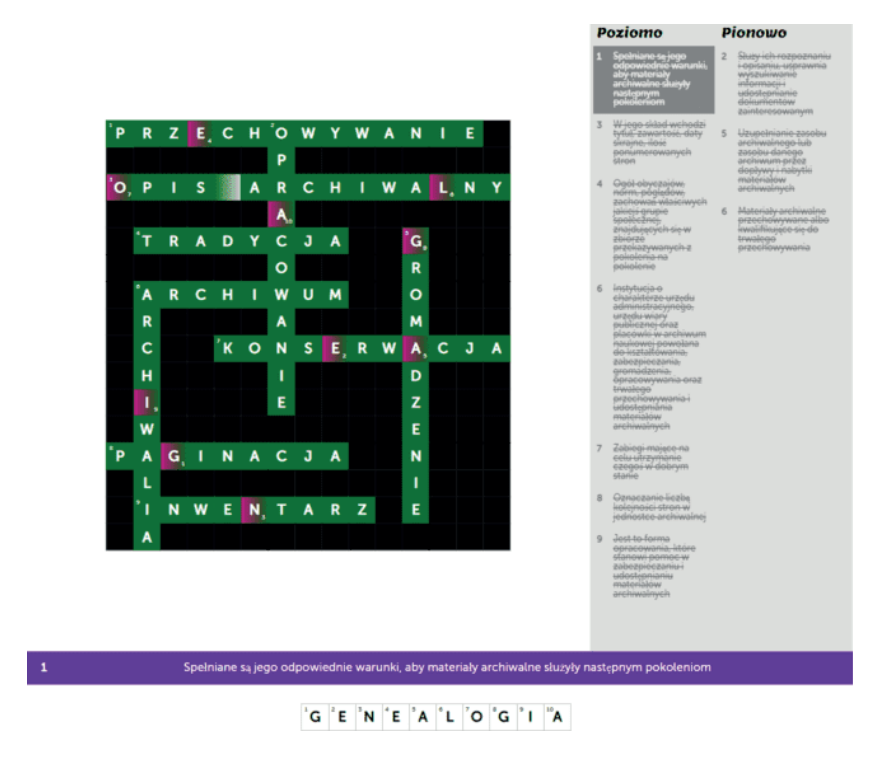

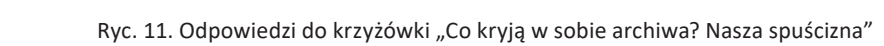

Źródło: praca własna z wykorzystaniem strony internetowej, https://puzzel.org/pl/ crossword/play?p=-NXVZPrKyD8G65wE0Ta6.

#### **Scenariusz nr 2**

**Temat:** *Wpływ kościoła okresu średniowiecza na rozwój nauki, architektury i sztuki.*  **Miejsce:** Archiwum Państwowe w Toruniu. *i sztuki.* **Temat:** *Wpływ Kościoła okresu średniowiecza na rozwój nauki, architektury* 

**Miejsce:** Archiwum Państwowe w Toruniu.

#### **Cel kształcenia – wymagania ogólne:**

– Poznanie miejscowych kościołów i ich historii, umocnienie przynależności do regionu.

#### **Cel kształcenia – wymagania szczegółowe:**

– Uczeń poznaje rolę Kościoła w średniowieczu, potrafi rozpoznać style architektoniczne na przykładzie świątyń miejscowych oraz wie, jak przyczyniła się epoka średniowieczna do rozwoju kultury. Potrafi scharakteryzować wpływ Kościoła na rozwój społeczeństwa. Nawiązanie do podstawy programowej tzn. "kultura średniowiecza" (charakteryzuje sztukę romańską i gotycką, rozpoznaje dokonania okresu średniowiecza w dziedzinie kultury, z uwzględnieniem dorobku polskiego średniowiecza)<sup>51</sup>.

**Metody edukacyjne:**

- pokaz,
- pogadanka,
- wycieczka,
- praca własna.

**Narzędzie edukacyjne:** prezentacja multimedialna.

**Czas trwania:** 80 min (z wycieczką 200 min).

**Odbiorca:** uczniowie szkoły ponadpodstawowej, klasy I.

**Przebieg zajęć:**

- 1. Rola Kościoła w średniowieczu (20 min)
	- Średniowiecze trwało ponad tysiąc lat. Niektórzy historycy uznają, iż okres ten kończył się w 1492 r. (odkrycie Ameryki przez Krzysztofa Kolumba), a inni że w 1453 r. (zdobycie Konstantynopola) lub nawet w 1517 r. (początek reformacji). Natomiast epoka ta rozpoczęła się w X w. w Polsce, podczas chrztu Polski<sup>52</sup>. "Społeczeństwo w tym okresie dzieliło się na szlachtę, duchowieństwo, mieszczaństwo i chłopów. Dwa pierwsze były wyżej w hierarchii, cieszyły się większym prestiżem i bardziej uprzywilejowaną pozycją"53. Duchowni byli w średniowieczu najlepiej wykształconą warstwą społeczną. "Klasztory odegrały ogromną rolę w kształtowaniu europejskiej cywilizacji. Spośród najbardziej wykształconych mnichów władcy dobierali sobie doradców. Poza tym klasztory były najważniejszymi ośrodkami kultury. Znajdowały się w nich biblioteki i szkoły, często otwarte też dla ludności świeckiej. Klasztory stały się również ośrodkami produkcyjnymi. Kwitła w nich sztuka rzemieślnicza oraz przyjmowały się wynalazki techniczne. Sztuka średniowiecza odgrywała bardzo ważną rolę w kształceniu społeczeństwa. Podobnie jak literatura i filozofia tej epoki, była ona podporządkowana Kościołowi. Wznoszono więc wspaniałe, bogato dekorowane katedry, klasztory, kościoły, opactwa. Rzeźbiarze zdobili zwieńczenia kolumn oraz

<sup>&</sup>lt;sup>51</sup> "Podstawa programowa kształcenia ogólnego dla czteroletniego liceum ogólnokształcącego".

 $52$  "Średniowiecze – kiedy, czym było, badania".

<sup>53 &</sup>quot;Społeczeństwo stanowe w Polsce".

dekorowali wejścia i wnętrza świątyni, a malarze ozdabiali cenne rękopisy, takie jak ewangeliarze, psałterze, mszały oraz wzbogacali wystrój budowli kościelnych freskami. Takie świątynie zapoznawały nieznającą pisma ludność z treścią Ewangelii. W literaturze średniowiecznej znajduje się tematyka religijna, czyli liryka maryjna, modlitwy, kazania, misteria, hagiografia oraz wiersze religijno-dydaktyczne. Wszystko to miało służyć ukształtowaniu teocentryzmu. Do ważnej spuścizny literackiej tej epoki możemy zaliczyć też historiografię, to jest ogół dzieł historycznych. Były to prowadzone przez zakonników i kler katedralny krótkie zapiski rocznikarskie, czyli notatki na temat wydarzeń minionego roku oraz kroniki. Uniwersalizm średniowieczny wpłynął na powstanie szkół przykościelnych. Uczono czytania, pisania po łacinie, modlitw i pieśni kościelnych. Kościół miał ogromny wpływ na każdą dziedzinę życia ludzi"54.

- Przed rozpoczęciem pogadanki o początkach Kościoła w średniowieczu warto uprzedzić, iż na koniec zajęć zostaną rozdane do uzupełnienia karty pracy dotyczące omawianych treści.
- Podczas opowiadania można zadawać pytania i rozdać gadżety promocyjne dla osób udzielających odpowiedzi. Przykładowe pytania: "Czym jest uniwersalizm?", "Czym jest teocentryzm?", "Jaką rolę odegrali duchowni w rozwoju nauki?".
- 2. Architektura kościołów (10 min)
	- W średniowieczu pojawił się nowy styl architektoniczny styl romański. Łączył on tradycje budowli z kamienia, łuk półkolisty, odmiany głowicy kostkowej i blokowe bryły budowli55. Styl romański został ściśle związany ze sztuką sakralną, gdyż przez samą nazwę nawiązywał do Rzymu i władzy kościelnej. Natomiast styl gotycki pojawiający się w XII w. charakteryzował się strzelistymi, wysokimi budowlami wykonanymi z czerwonej cegły. Okna były wysokie, zdobione witrażami56.
- 3. Pokaz archiwaliów "Kościoły toruńskie" (20 min)
	- Po krótkim wprowadzeniu do tematyki kościelnej w średniowieczu oraz omówieniu dwóch stylów architektonicznych należy przejść do

 $54$  "Rola Kościoła w średniowieczu – Wypracowanie Referat Streszczenie".<br>  $55$  "Historia architektury: Styl romański".

<sup>&</sup>lt;sup>56</sup> "Architektura i sztuka polskiego średniowiecza".

pokazu budowli kościołów toruńskich. Tutaj z pomocą przychodzi .<br>gotowa wystawa dostępna online, pt. "Kościoły toruńskie"<sup>57</sup>.

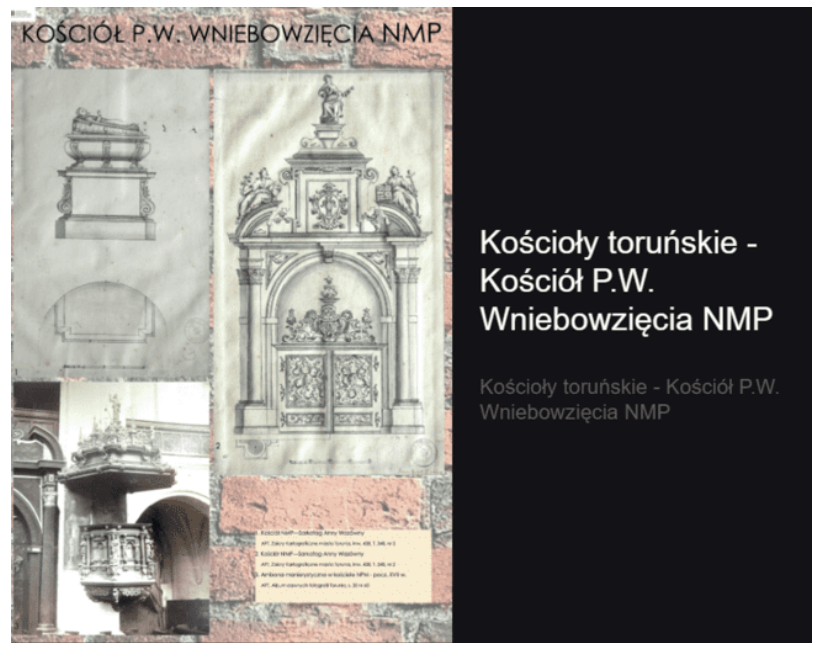

Ryc. 12. Wystawa wirtualna Archiwum Państwowego w Toruniu pt. "Kościoły toruńskie"

11.06.2023. https://torun.ap.gov.pl/czym-sie-zajmujemy/popularyzacja/wystawy-Udostępniono 11.06.2023. https://torun.ap.gov.pl/czym-sie-zajmujemy/popula-Źródło: Archiwum Państwowe w Toruniu. "Kościoły toruńskie". ryzacja/wystawy-wirtualne/koscioly-torunskie/.

- Dla każdej świątyni można przygotować krótkie omówienie, np. "Kościół p.w. Wniebowzięcia NMP jest zbudowany w stylu średniowieczz jego opisem. nym. Posiada wydłużone okna, masywne filary i gotyckie freski oraz barokowy ołtarz"58. Dodatkowo można przygotować prezentację multimedialną, która będzie przedstawiała wnętrze kościoła wraz
	- 4. Na zakończenie rozdanie kart pracy do wypełnienia. Osoba, która pierwsza skończy, odczytuje odpowiedzi i cała grupa sprawdza. Dla każdego uczestnika drobny upominek po zakończeniu prac (30 min).

<sup>&</sup>lt;sup>57</sup> "Kościoły toruńskie".

<sup>&</sup>lt;sup>58</sup> "Kościół Wniebowzięcia NMP i bł. ks. Stefana W. Frelichowskiego".

# Kościoły toruńskie Karta pracy

Style architektoniczne - dopasuj  $1.$ definicie

Styl romański -

Styl barokowy -

Styl gotycki -

Za cechy charakterystyczne  $dla$  $a<sub>x</sub>$ tei architektury uznawana są: bogate i zróżnicowane kształtowanie brvłv. przestrzenne elewacji, kontrasty form i efektów świetlnych, monumentalne formy, nietypowe i skomplikowane rzuty

b. jest to styl w architekturze  $\mathbf{i}$ sztuce dojrzałego i późnego średniowiecza. Cechy charakterystyczne to m.in. krzyżowo-żebrowe sklepienia, łuk ostry, wielkie witrażowe okna. Budowano wówczas wielkie katedry i strzeliste kościoły.

sztuce XI-XIII  $\mathbf{C}$ . styl  $W.$ głównie W W architekturze sakralnej, charakteryzujący się prostymi, masywnymi bryłami oraz półkolistymi sklepieniami i łukami

2. Wyjaśnij jak przyczynił się kościół katolicki do rozwoju społeczeństwa

and distinct and a more and among them which are district distinct and the school of the school district and and there are a rest and are a rest and a state of a state of the area and a state of the state of the state and a start start six and a start start start start and a start start six of six and a start start start six

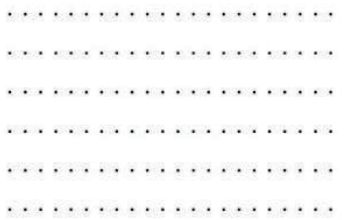

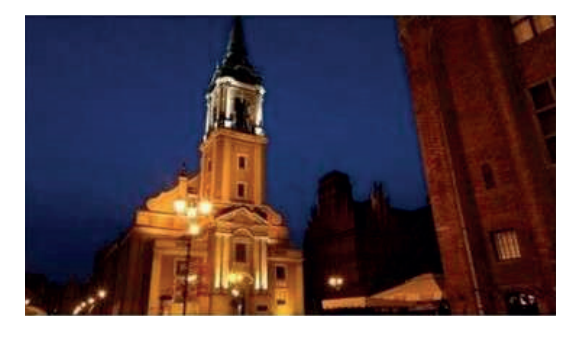

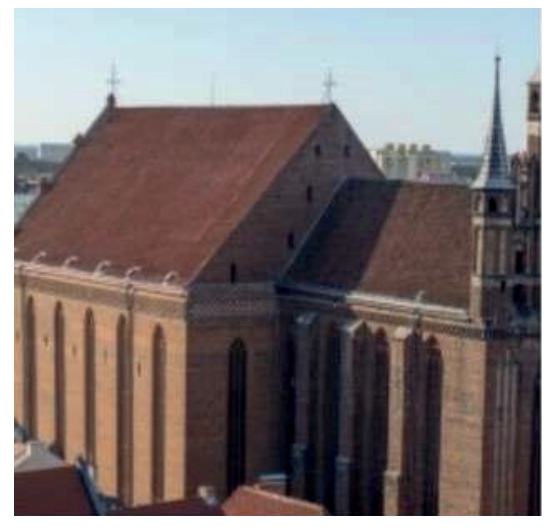

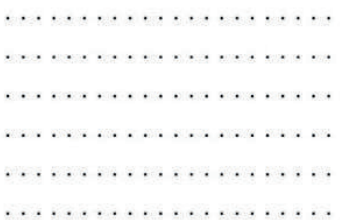

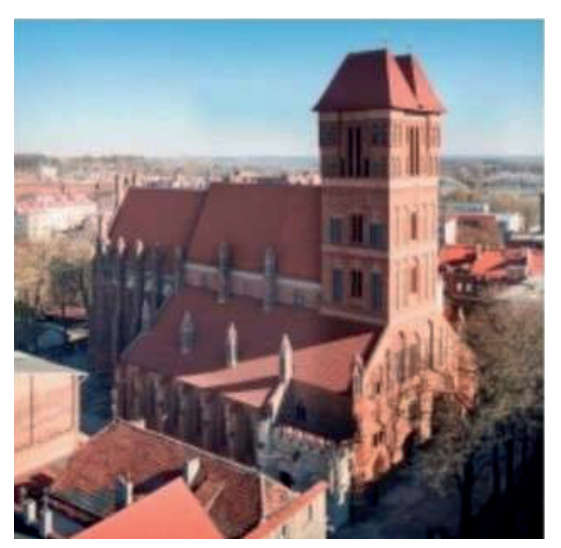

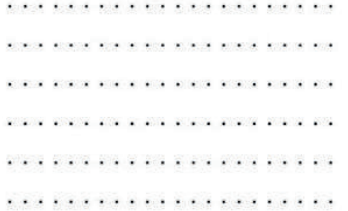

*Jak wykorzystywać źródła archiwalne w edukacji?* 191

4. Ułóż rozsypanke 1.dziś świątynia. Zachowana do gotycka monumentalna and an and an and an and an and an and an and an and an and an and an and an and an and an 2. Zgodnie wieży, strony szczyt od trzema reguła z początku surowa zakończony posiadała a jedynie franciszkańską rynku. od budowla nie sygnaturkami. 3. powstanie 1724 posiadany których utracili toruńskimi Jego Panny. kościół wiąże Marii ściśle religijnymi roku, wcześniej z w się miejscowi z wyniku Najświętszej luteranie zamieszkami a a mara ana amin' ao amin' ao amin' ao amin' ao amin' ao amin' ao amin' ao amin' ao amin' amin' ao amin' ao a a bara ya yana ya ya yana ya yanayi ya yana ya ya yanayia ya yana ya yanayia ya yanayia ya 4.miał dopiero zbudowanie z królewska 1754 zewnatrz w modlitwy, Pozbawieni kościoła. Starym światyni przypominać roku zgodę na uzyskali domu na nie który prostego Mieście, .<br>In the continuum of the continuum of the continuum of the continuum of the continuum of the continuum of the c and the second state of the second state of the second state of the second state of the second state of the second .<br>A contra a caractería a construída de construída de a construída de a contra de a construída de a construída d 5. Jakuba Kościół lokowanego dla poł. Miasta wieku Torunia, parafialna I 1264 XIV został w jako w wzniesiony św. roku. świątynia mieszkańców Nowego a dia 4.4769° ary ara-daharanjarahasin'ilay kaominina dia 4.483° amin'ny fivondronan-kaominin'i GMT+1. ateura dia amin'ny fivondronan-kaominin'i Grand eo amin'ny fivondronan-kaominin'i Grand eo amin'ny fivondronan 

Ryc. 13. Karta pracy dotycząca zajęć "Kościoły toruńskie"

i https://eduzabawy.com/generatory/karty-pracyg/rozsypanka-wyrazowa/<sup>59</sup>. Źródło: praca własna za pomocą stron internetowych https://www.canva.com/

wzięcia Najświętszej Marii Panny", "Kościół św. Jakuba". 59 Karta pracy stworzona w oparciu o: "Kościół Ducha Świętego", "Kościół Wniebo-

Rozwiązanie zadań 1–3:

- zadanie 1: styl romański c, styl barokowy a, styl gotycki b,
- zadanie 2: indywidualna ocena kilku prac,
- zadanie 3: obrazek 1 Kościół pw. Ducha Świętego, obrazek 2 Kościół pw. Wniebowzięcia Najświętszej Marii Panny, obrazek 3 – Kościół pw. św. Jakuba.  $W. S W. J A K U D A.$

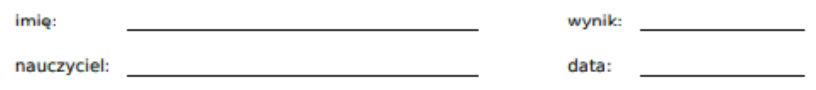

#### Kościoły toruńskie

1. Zachowana do dziś monumentalna gotycka świątynia. dziś świątynia. Zachowana do gotycka monumentalna

Zgodnie z surową franciszkańską regułą budowla od

2. początku nie posiadała wieży, a jedynie zakończony trzema sygnaturkami szczyt od strony rynku.

Zgodnie wieży, strony szczyt od trzema reguła z początku surową zakończony posiadała a jedynie franciszkańską rynku, od budowla nie sygnaturkami

Jego powstanie ściśle wiąże się z toruńskimi zamieszkami religijnymi z 1724 roku, w wyniku których miejscowi

R luteranie utracili posiadany wcześniej kościół Najświętszej Marii Panny.

powstanie 1724 posiadany których utracili toruńskimi Jego Panny. kościół wiąże Marii ściśle religijnymi roku, wcześniej z w się miejscowi z wyniku Najświętszej luteranie zamieszkami

Pozbawieni świątyni na Starym Mieście, dopiero w 1754 roku uzyskali zgodę królewską na zbudowanie prostego

domu modlitwy, który z zewnątrz nie miał przypominać kościoła.

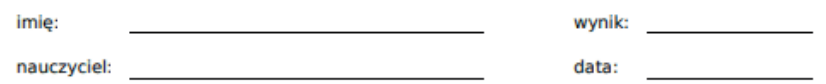

miał dopiero zbudowanie z królewską 1754 zewnątrz w Pozbawieni kościoła. modlitwy, Starym świątyni przypominać roku zgode na uzyskali domu na nie który prostego Mieście,

Kościół św. Jakuba wzniesiony został w I poł. XIV wieku

5. jako świątynia parafialna dla mieszkańców Nowego Miasta Torunia, lokowanego w 1264 roku. Jakuba Kościół lokowanego dla poł. Miasta wieku Torunia. parafialna I 1264 XIV został w jako w wzniesiony św. roku. świątynia mieszkańców Nowego

Ze względu na swą wyjątkową konstrukcję uważany jest 6. za najpiękniejszy gotycki budynek sakralny w Toruniu. gotycki jest Toruniu, konstrukcje najpiekniejszy w wyjątkową na sakralny Ze uważany budynek względu za swa

Karta pracy wygenerowana na stronie EduZabawy.com.

Ryc. 14. Odpowiedzi do karty pracy do zadania 4 – rozsypanka wyrazowa Źródło: https://eduzabawy.com/generatory/karty-pracyg/rozsypanka-wyrazowa/.

Alternatywnym (dla wirtualnej wystawy) sposobem zapoznania uczestników zajęć z architekturą sakralną może być wycieczka (120 min).

- Spacer powinien rozpocząć się przed gmachem Archiwum Państwowego w Toruniu, następnie udać się do Kościoła pw. Ducha Świętego i Kościoła Rzymskokatolickiego pw. Wniebowzięcia NMP i bł. ks. Stefana Wincentego Frelichowskiego, a wycieczkę kończy zwiedzanie Kościoła pw. św. Jakuba. Tam można zakończyć spotkanie i podziękować uczestnikom za przybycie.
- Przy każdym punkcie można opowiedzieć krótką historię kościoła. Przygotowując materiały, można skorzystać ze stron internetowych.
- Kościół pw. Ducha Świętego "jest późnobarokową świątynią wzniesioną w połowie XVIII w. jako ewangelicki zbór. Jego powstanie ściśle wiąże się z toruńskimi zamieszkami religijnymi z 1724 r., w wyniku których miejscowi luteranie utracili posiadany wcześniej Kościół Najświętszej Marii Panny. Pozbawieni świątyni na Starym Mieście dopiero w 1754 r. uzyskali zgodę królewską na zbudowanie prostego domu modlitwy, który z zewnątrz nie miał przypominać kościoła"60.
- Kościół Rzymskokatolicki pw. Wniebowzięcia NMP i bł. ks. Stefana Wincentego Frelichowskiego – "wzniesiony został w II poł. XIV w. przez franciszkanów, którzy przybyli do Torunia zaledwie kilka lat po lokacji miasta, w 1239 r. Zachowana do dziś monumentalna gotycka świątynia jest trzecim bądź nawet czwartym kościołem zbudowanym w tym miejscu. Zgodnie z surową franciszkańską regułą budowla od początku nie posiadała wieży, a jedynie zakończony trzema sygnaturkami szczyt od strony rynku"<sup>61</sup>.
- Kościół pw. św. Jakuba "wzniesiony został w I poł. XIV w. jako świątynia parafialna dla mieszkańców Nowego Miasta Torunia, lokowanego w 1264 r. Ze względu na swą wyjątkową konstrukcję uważany jest za najpiękniejszy gotycki budynek sakralny w Toruniu"62.

<sup>&</sup>lt;sup>60</sup> "Kościół Ducha Świętego".

<sup>&</sup>lt;sup>61</sup> "Kościół Wniebowzięcia Najświętszej Maryi Panny".

<sup>&</sup>lt;sup>62</sup> "Kościół św. Jakuba".

*Jak wykorzystywać źródła archiwalne w edukacji?* 195

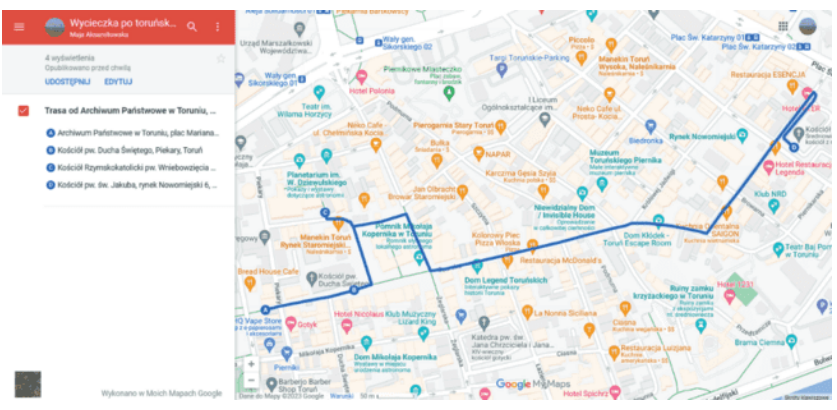

Ryc. 15. Proponowana trasa wycieczki po toruńskich kościołach

Źródło: praca własna z wykorzystaniem aplikacji https://www.google.com/maps/.

## **Temat:** *Kobiety Torunia*  **Scenariusz nr 3**

**Miejsce:** Archiwum Państwowe w Toruniu **Temat:** *Kobiety Torunia.*

**Miejsce:** Archiwum Państwowe w Toruniu.

#### ‒ Uczeń poznaje wybitnych i zasłużonych ludzi miasta Torunia, doświadcza poczucia **Cel kształcenia – wymagania ogólne:**

– Uczeń poznaje wybitnych i zasłużonych ludzi miasta Torunia, doświadcza poczucia przynależności regionalnej oraz budzi się w nim patrio- $-$  Uczeń wskazuje przykłady patriotycznych postawych postawych postawych postawych postawy oraz zakteryzuje postawy oraz zakteryzuje postawy oraz zakteryzuje postawy oraz zakteryzuje postawy oraz zakteryzuje postawy oraz tyzm.

#### Cel kształcenia – wymagania szczegółowe:

**Metody edukacyjne:**  – Uczeń wskazuje przykłady patriotycznych postaw, charakteryzuje postawy oraz zachowania społeczeństwa polskiego podczas wojny.

# ‒ praca własna, **Metody edukacyjne:**

- pogadanka,
- **Narzędzia edukacyjne: skany materiałów archiwalnych.**  praca własna,
	- analiza.

#### **Czas trwania:** 55 min. Narzędzia edukacyjne: skany materiałów archiwalnych.<br>*C*

**Czas trwania:** 55 min.

**Odbiorca:** uczniowie klas ponadpodstawowych

- 1. Przedstawienie postaci Heleny Piskorskiej (10 min):
	- "Helena Piskorska urodziła się 9 X 1895 r. Była historyczką, archiwistką i działaczką na rzecz społeczeństwa. W czasie wojny pracowała w Komitecie Pomocy Ofiarom Wojny i Towarzystwa Opieki nad Dziećmi. W 1916 r. została redaktorką miesięcznika «Żebraczek bezdomnych». Ponadto prowadziła tajną szkółkę dla dzieci, w której

uczyła je naszego ojczystego języka. Szkółka ta została zamknięta w 1918 r. przez pruską policję. Po wojnie zajęła się swoją własną edukacją, ale nie zaprzestała prac społecznych"63. Kobieta prezentowała postawę patriotyczną, gdyż podjęła działalność charytatywną dla osób pokrzywdzonych podczas działań zbrojnych. Piskorska należała do organizacji kobiecej, tzw. "Wełnianki". Organizacja służyła w każdej sprawie i pracy społecznej. Podczas I wojny światowej działaczki organizacji przede wszystkim zbierały pieniądze dla potrzebujących. Potem "Wełnianki" przekształciły się w "Koło Panien Pomorskich". W czasach powojennych Piskorska była zajęta pracami społecznymi, m.in. na Dworcu Głównym w Toruniu uczestniczyła w rozdawaniu posiłków i prowadziła kurs dla wychowawczyń. Sama również kształciła się i została nauczycielką, kończąc Wydział Historyczny Państwowego Instytutu Nauczycielskiego. Helena Piskorska po I wojnie światowej uczyła historii, a potem została kierownikiem Archiwum Miejskiego w Toruniu. Podczas II wojny światowej trafiła do aresztu, następnie pod nadzorem Niemców wróciła na stanowisko kierownicze. Potem przeniesiono ją do Generalnego Gubernatorstwa. Piskorska podczas wojny straciła bliskich. Po wojnie wróciła do archiwum i walczyła o skradziony zasób. Prace wykonane w archiwum przed wojną zostały stracone, zatem organizowała archiwum od nowa. Piskorska ocaliła mnóstwo archiwaliów, a z nowymi pracownikami uporządkowała zasób i wznowiła działanie pracowni naukowej. Po zakończeniu II wojny światowej Piskorska ukończyła studia historyczne na Uniwersytecie Warszawskim<sup>64</sup>. "W 1951 roku, kiedy to toruńskie Archiwum weszło w skład państwowej sieci archiwalnej jako Oddział Terenowy Wojewódzkiego Archiwum Państwowego Bydgoszczy, Piskorska pozostała na kierowniczym stanowisku i zajmowała je do 31 VIII 1958 roku. Dwa lata później przeszła na emeryturę. W tym okresie kontynuowała pracę naukową. Zmarła 19 XII 1973 r. jako ostatnia z członków Polskiej Rady Ludowej. Pochowana została na cmentarzu św. Jerzego w Toruniu"65. Piskorska

<sup>63</sup> "Helena Piskorska 1895–1973".

<sup>64</sup> Biskup, *Wybitni ludzie dawnego Torunia*, 340–4.

<sup>&</sup>lt;sup>65</sup> "Helena Piskorska – od zbiórki ubrań dla bezdomnych".

otrzymała odznaczenia, tj. Brązowy Medal "Za Długoletnią Służbę" (1938), Srebrny Krzyż Zasługi (1939), Złoty Krzyż Zasługi (1957)<sup>66</sup>.

- Przy prezentowaniu sylwetki należy przedstawić materiały archiwalne dotyczące Heleny Piskorskiej i jej życia, wykorzystane przy wystawie "Helena Piskorska – od zbiórki ubrań dla bezdomnych do odzyskiwania zrabowanych dóbr kultury"67.
- 2. Przedstawienie postaci Heleny Steinbornowej (z d. Kawczyńska) (10 min):
	- Urodziła się 10 II 1875 r. w Czarnkowie. Uczucia patriotyczne oraz chęci do pracy społecznej w młodej Helenie zainicjował jej ojciec. Ukończyła szkołę w Poznaniu, potem była współzałożycielką towarzystwa kobiecego "Warta". W ramach tej organizacji prowadzone były działania samokształceniowe w zakresie literatury i historii Polski, organizowano tajne kursy języka polskiego. Również w tym czasie uczyła się śpiewu, poznawała zasady organizowania imprez kulturalnych oraz kształciła się w zakresie historii sztuki i tzw. sztuki stosowanej. Kawczyńska często wracała do Torunia, podtrzymując więzi rodzinne, poznała tam Ottona Steinborna, z którym zawarła związek małżeński w 1900 r. Jako mężatka rozpoczęła działalność społeczną, najpierw angażowała się w prace Towarzystwa Pomocy Naukowej Dziewcząt, potem Towarzystwa Przemysłowców i Towarzystwa Śpiewu "Lutnia". Organizowała wiele imprez kulturalnych, występowała jako kierownik literacki i reżyser. Podczas I wojny światowej, podobnie jak działaczka społeczna Piskorska, również Steinbornowa należała do organizacji "Wełnianki". Organizacja ta przygotowywała i zbierała odzież dla ofiar wojny. Helena Steinbornowa realizowała pomoc wojenną oraz uczyła języka polskiego, propagowała czytanie polskich książek i czasopism. Została działaczką harcerstwa, Towarzystwa Opieki nad Dziećmi oraz założyła grupy Towarzystwa Pomocnic Domowych, była współzałożycielką Okręgu Pomorskiego Polskiego Czerwonego Krzyża. W latach wojennych podupadła na zdrowiu, a w kolejnym czasie pogorszył się stan zdrowia jej męża. Pomimo tych przeciwności dalej była działaczką społeczną. Realizowała się w ramach Pomorskiego Okręgu Polskiego Czerwonego Krzy-

<sup>&</sup>lt;sup>66</sup> "Piskorska Helena".<br><sup>67</sup> "Helena Piskorska – od zbiórki ubrań dla bezdomnych".

ża, Wojewódzkiej Rady Opieki Społecznej, włączyła się w tworzenie toruńskiej Lecznicy Dobrego Pasterza, współorganizowała 400 rocznicę urodzin Mikołaja Kopernika i jubileuszu 50-lecia Towarzystwa Naukowego. W 1935 r. Steinbornowa prowadziła audycje poświęcone dziejom Torunia i jego zabytków w Pomorskiej Rozgłośni Radiowej. Mąż Heleny Steinbornowej zmarł w 1936 r., wtedy nastąpiły zmiany w jej życiu. Po zakończeniu II wojny światowej ponownie ciężko zachorowała, ostatnią jej radością w życiu było opublikowanie biografii męża, Ottona Steinborna. Kobieta zmarła 23 X 1952 r. przez postępującą chorobę serca. Pochowano ją na cmentarzu, na ul. Gałczyńskiego w Toruniu, obok męża<sup>68</sup>.

- Przy omawianiu tej postaci należy wykorzystać materiały archiwalne z zasobu Archiwum Państwowego w Toruniu, zespół "Akta rodziny Steinbornów", przede wszystkim wspomnienia Adama Steinborna pt. "Steinbornowie na Pomorzu i w Warszawie"<sup>69</sup> oraz zachowane fotografie, pocztówki, gazety, broszury z lat 1897–194870.
- 3. Obie kobiety zostały uhonorowane z uwagi na prace społeczne dla Torunia. Ich nazwiskami zostały nazwane ulice w mieście (ul. Heleny Piskorskiej oraz ul. Heleny i Ottona Steinbornów).

 **Zadanie 1.** (5 min)

Zaznacz na poniższych mapach obie ulice:

<sup>68</sup> Biskup, *Wybitni ludzie dawnego Torunia*, 287–90. 69 Akta rodziny Steinbornów, 69/344/0/-/21.

<sup>70</sup> Ibid., 69/344/0/-/22–26.

*Jak wykorzystywać źródła archiwalne w edukacji?* 199 **Zadanie 1.** (5 min)

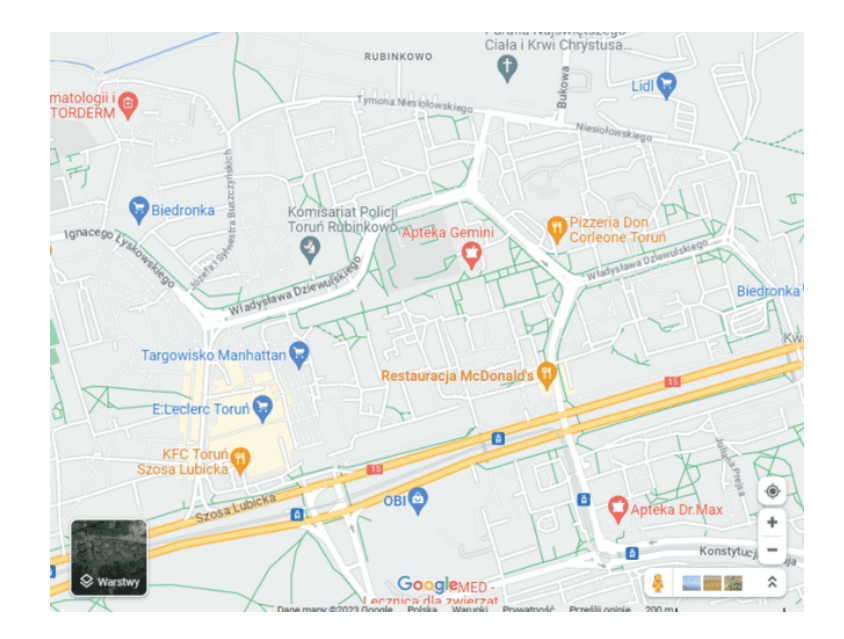

#### A. Ulica Heleny Piskorskiej

Źródło: przygotowane za pomocą aplikacji https://www.google.pl/maps.

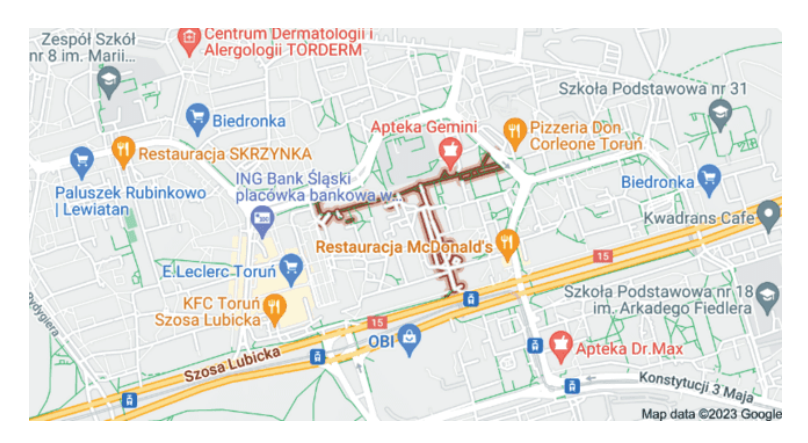

# 68 Biskup, *Wybitni ludzie dawnego Torunia*, 287–90. 69 Akta rodziny Steinbornów, 69/344/0/-/21. Rozwiązanie:

Źródło: przygotowane za pomocą aplikacji https://www.google.pl/maps. Źródło: przygotowane za pomocą aplikacji https://www.google.pl/maps.

#### B. Ulica Heleny i Ottona Steinbornów

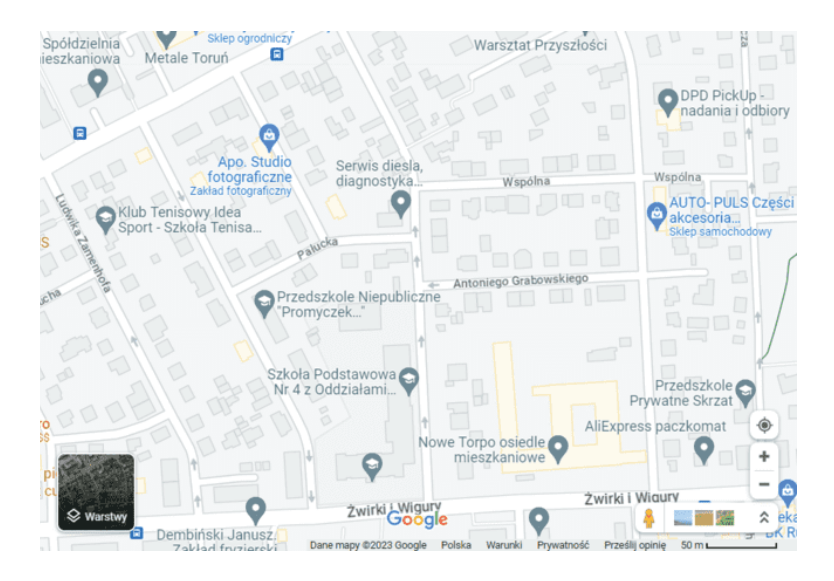

Źródło: przygotowane za pomocą aplikacji https://www.google.pl/maps.

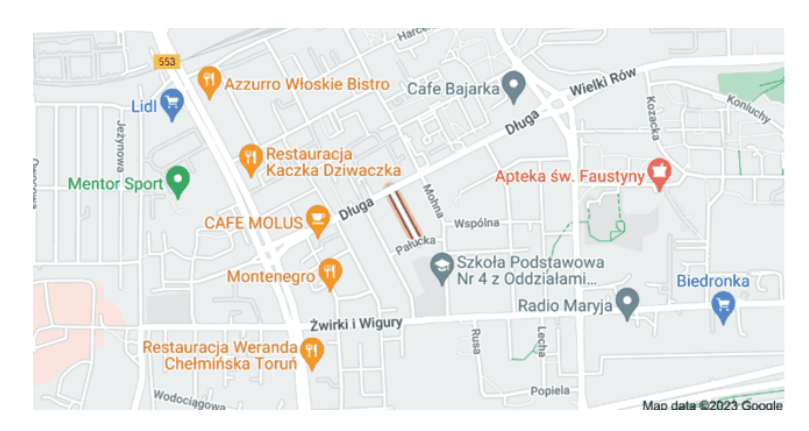

#### Rozwiązanie:

Źródło: przygotowane za pomocą aplikacji https://www.google.pl/maps. Źródło: przygotowane za pomocą aplikacji https://www.google.pl/maps.

Osobę, której uda się poprawnie zaznaczyć podane ulice lub będzie najbliżej rozwiązania, warto nagrodzić drobnym gadżetem.

*Jak wykorzystywać źródła archiwalne w edukacji?* 201

#### **Zadanie 2.** (30 min)

 Uczniowie otrzymują skany zachowanych materiałów archiwalnych dotyczących Heleny Piskorskiej oraz Heleny Steinbornowej. Zadaniem uczniów jest ułożenie chronologicznie zebranych dokumentów. Następnie należy przeprowadzić ich analizę, tzn. określić datę, miejsce, istotne wydarzenie oraz osoby związane z dokumentem (w miarę możliwości, zależnie od dokumentu). Uczniowie uczą się analizy wydarzeń i procesów historycznych. Zadanie może być wymagające dla uczniów, dlatego archiwista pomaga według potrzeb.

#### **Podsumowanie**

Powyższe propozycje edukacyjne mają za zadanie poszerzyć obecny katalog działań realizowanych w Archiwum Państwowym w Toruniu. Zaprezentowane formy pracy w głównej mierze nawiązują do szkolnej podstawy programowej oraz wykorzystują materiały pochodzące ze zrealizowanych już przez archiwum wystaw. Ponadto do projektów zostały zebrane za pomocą strony internetowej www.szukajwarchiwach.gov.pl materiały archiwalne nawiązujące do wybranej tematyki zadań. Obecnie znajdują się w zasobie toruńskiego archiwum. Każdy scenariusz wskazuje metody oraz narzędzia edukacyjne. Wyżej przedstawione działania stawiają na aktywizację i uczenie się poprzez doświadczenie, ale również na formę nauki bez odwoływania się do podręczników szkolnych.

Przedstawiony katalog działań nie ma formy zamkniętej. Warto rozbudowywać przygotowane propozycje o kolejne formy edukacyjne, wykorzystując już istniejące materiały i wykorzystywane dla innych projektów. Przykładowo, warto skorzystać z warsztatów, takich jak organizowane przez Archiwum Państwowe w Toruniu "Litery – historia pisma"<sup>71</sup>. Taką aktywność można przenieść do szkół. Archiwista może zaoferować nauczycielom spotkanie warsztatowe w szkole, przygotować skany i inne potrzebne materiały do przeprowadzenia zajęć dotyczących historii pisma. Również przedstawiony scenariusz nr 3 w katalogu przedsięwzięć edukacyjnych dla szkół ponadpodstawowych, pt. "Kobiety Torunia" można przenieść w mury szkoły.

Ponadto warto, aby archiwum utworzyło bazę e-mailingową kontaktów do nauczycieli, którzy odwiedzają archiwum, ale także osób i placówek, które jesz-

<sup>71</sup> Por. "Lekcje i warsztaty. «Litery – historia pisma»".

cze nigdy nie odwiedziły archiwum. Przy tworzeniu bazy szkół warto wypróbować inne środki dotarcia z ofertą. Poza wysyłaniem e-maili na skrzynkę pocztową sekretariatu można skierować tradycyjny list z ofertą edukacyjną oraz przesłać plakat promujący wydarzenia. Rozwieszony plakat na korytarzach może zainteresować także uczniów, którzy zechcieliby przyjść na spotkanie. Można również zaproponować bezpłatne spotkanie w szkole, podczas którego archiwista opowie nauczycielom i uczniom o działalności instytucji, ofercie edukacyjnej i korzyściach z niej płynącej. Dla uczniów edukacja w archiwum jest atrakcyjną formą ze względu na luźną formę nauki, bez ocen, z elementami pokazu. Warto uwzględnić powyższe propozycje, aby zachęcać użytkowników do odwiedzin instytucji, ale również rozwijać funkcję edukacyjną.

#### **Bibliografia**

Akta miasta Torunia 1251–1946 [1961]. Archiwum Państwowe w Toruniu. 69/1/0.

- Akta profesora Mariana Biskupa, historyka z Torunia 1932–2004. Archiwum Państwowe w Toruniu. 69/598/0.
- Akta rodziny Steinbornów 1883–1952 [1975]. Archiwum Państwowe w Toruniu. 69/344/0.
- Archeologia Żywa. "Średniowiecze kiedy, czym było, badania". Udostępniono 11.06.2023. https://archeologia.com.pl/category/epoka/sredniowiecze/.
- ArchiTrav.pl. "Historia architektury: styl romański", Udostępniono 1.02.2018. https:// architrav.pl/styl-romanski/.
- Archiwum Państwowe w Toruniu. "Helena Piskorska od zbiórki ubrań dla bezdomnych do odzyskiwania zrabowanych dóbr kultury". Udostępniono 11.06.2023. https://torun.ap.gov.pl/czym-sie-zajmujemy/popularyzacja/wystawy-wirtualne/helena-piskorska-od-zbiorki-ubran-dla-bezdomnych-do-odzyskiwania-zrabowanych-dobr-kultury/.
- Archiwum Państwowe w Toruniu. "Kościoły toruńskie". Udostępniono 11.06.2023. https://torun.ap.gov.pl/czym-sie-zajmujemy/popularyzacja/wystawy-wirtualne/ koscioly-torunskie/.
- Archiwum Państwowe w Toruniu. "Lekcje i warsztaty. «Litery historia pisma»". Udostępniono 11.06.2023. https://torun.ap.gov.pl/czym-sie-zajmujemy/popularyzacja/lekcje-i-warsztaty/.
- Archiwum Państwowe w Toruniu. "Nam twierdzą będzie każdy próg. Obrona Włocławka 1920". Udostępniono 11.06.2023. https://torun.ap.gov.pl/czym-sie-zajmujemy/ popularyzacja/wystawy-wirtualne/nam-twierdza-bedzie-kazdy-prog-obrona-wloclawka-1920/.
- Archiwum Państwowe w Toruniu. "To my tworzymy historię. Archiwa rodzinne w zasobie Archiwum Państwowego w Toruniu". Udostępniono 9.06.2023. https://torun.ap.gov.pl/czym-sie-zajmujemy/popularyzacja/wystawy-wirtualne/to-my-tworzymy-historie/.
- Archiwum Państwowe w Toruniu. "Wystawa «Niezwykły herbarz rodziny Koyenów toruński wehikuł czasu»". Udostępniono 13.09.2022. https://archiwa.gov.pl/wystawa-niezwykly-herbarz-rodziny-koyenow-torunski-wehikul-czasu/.
- Archiwum Państwowe w Toruniu. "Wystawa wirtualna: «Wieści z Warszawy wydarzenia wokół uchwalenia Konstytucji 3 Maja w archiwaliach toruńskich»". Udostępniono 6.06.2023. https://torun.ap.gov.pl/czym-sie-zajmujemy/popularyzacja/wystawy-wirtualne/wystawa-wirtualna-wiesci-z-warszawy-wydarzenia-wok ol-uchwalenia-konstytucji-3-maja-w-archiwaliach-torunskich/.
- *Archiwa Rodzinne Niepodległej. Warsztaty konserwatorskie praktyka*, 2020. https:// www.youtube.com/watch?v=GkSzfKi1Uzo.
- Biskup, Marian, red. *Wybitni ludzie dawnego Torunia*. Prace popularnonaukowe / Towarzystwo Naukowe w Toruniu, 39. Warszawa: Państwowe Wydawnictwo Naukowe, 1982. https://kpbc.umk.pl/publication/31478.
- Cech kowali (podkuwaczy i płatnerzy) z terenu miasta Torunia [1620] 1823–1948. Archiwum Państwowe w Toruniu. 69/27/0.
- Cech kowali z terenu miasta Torunia [1437] 1626–1852. Archiwum Państwowe w Toruniu. 69/874/0.
- Chojecka, Joanna, red. *Poradnik rodzinnego archiwisty*. Warszawa: Naczelna Dyrekcja Archiwów Państwowych, 2020.
- *Człowiek, który pracuje w ogniu żelaznych zasad*, 2015. https://www.youtube.com/ watch?v=HIdPE1mN88g.
- Herbst, Stanisław. *Toruńskie cechy rzemieślnicze. Zarys przeszłości*. Toruń: Cechy Toruńskie, 1933. https://kpbc.umk.pl/publication/265516.
- histmag.org. "Stanisław August Poniatowski (1732–1798)", Udostępniono 20.05.2020. https://histmag.org/Stanislaw-August-Poniatowski-17321798-20689.
- historia-polski.info. "Rola Kościoła w średniowieczu Wypracowanie Referat Streszczenie". Udostępniono 11.06.2023. http://www.historia-polski.info/50-rola\_kosciola\_w\_sredniowieczu/.
- Husar, Bożena, "Dokument wiarygodnym świadkiem historii z doświadczeń w działalności edukacyjnej i popularyzatorskiej Archiwum Państwowego w Katowicach". W *"Educare necesse est" – ale jak i dlaczego? Przykłady dobrych praktyk edukacyjnych*, zredagowała Violetta Urbaniak, Warszawa: Archiwum Państwowe w Warszawie, 2017.
- Kobiety Torunia. "Piskorska Helena". Udostępniono 11.06.2023. http://kobietytorunia.pl/?p=376.
- Krochmal, Anna, *Pamięć Polski. Lista Krajowego Programu UNESCO "Pamięć Świata"*, Warszawa: Naczelna Dyrekcja Archiwów Państwowych, 2021. https://archiwa.gov. pl/wp-content/themes/archiva/images/docs/Pamiec\_Polski-katalog-web-L.pdf.
- Leśniewski, Sławomir, *Wielka historia Polski*, Wierzchy Parzeńskie: Fenix, 2012.
- "Lista Światowego Dziedzictwa Kulturalnego i Przyrodniczego UNESCO". W *Encyklopedia PWN*. Udostępniono 20.05.2023. https://encyklopedia.pwn.pl/haslo/Lista-Swiatowego-Dziedzictwa-Kulturalnego-i-Przyrodniczego-UNESCO;3933127.html.
- Łuczyński, Jan, "Edukacyjne uwarunkowania rozwoju w różnych fazach cyklu życiowego – wprowadzenie", *Psychologia Rozwojowa* 13, nr 2 (2008): 7–10.
- Mazur, Hubert, "Od odczytu, wykładu, prelekcji do lekcji archiwalnej. Zajęciowe formy edukacyjne w archiwach państwowych w XX w.". W *(Nie)zależne państwo, społeczeństwo. (Nie)zależna kultura i edukacja*, zredagowały Barbara Techmańska i Małgorzata Skotnicka-Palka, 151–174. Wrocław: Wydawnictwo Avalon, 2020.
- Mikulski, Krzysztof. *Przestrzeń i społeczeństwo Torunia od końca XIV do początku XVIII wieku*. Toruń: Wydawnictwo Uniwersytetu Mikołaja Kopernika, 1999. https:// kpbc.umk.pl/dlibra/publication/36938.
- Mikulski, Krzysztof. *Pułapka niemożności: społeczeństwo nowożytnego miasta wobec procesów modernizacyjnych (na przykładzie Torunia w XVII i XVIII wieku)*. Toruń: Wydawnictwo Adam Marszałek, 2004.
- Okoń, Wincenty. *Nowy słownik pedagogiczny.* Warszawa: "Żak", 2001.
- "Podstawa programowa kształcenia ogólnego dla czteroletniego liceum ogólnokształcącego i pięcioletniego technikum", załącznik nr 1 do "Rozporządzenia Ministra Edukacji Narodowej z dnia 30 stycznia 2018 r. w sprawie podstawy programowej kształcenia ogólnego dla liceum ogólnokształcącego, technikum oraz branżowej szkoły II stopnia", *Dziennik Ustaw Rzeczypospolitej Polskiej*, nr 467 (2018). https:// isap.sejm.gov.pl/isap.nsf/download.xsp/WDU20180000467/O/D20180467.pdf.
- "Podstawa programowa kształcenia ogólnego dla szkoły podstawowej", załącznik nr 2 do "Rozporządzenia Ministra Edukacji Narodowej z dnia 14 lutego 2017 r. w sprawie podstawy programowej wychowania przedszkolnego oraz podstawy programowej kształcenia ogólnego dla szkoły podstawowej, w tym dla uczniów z niepełnosprawnością intelektualną w stopniu umiarkowanym lub znacznym, kształcenia ogólnego dla branżowej szkoły I stopnia, kształcenia ogólnego dla szkoły specjalnej przysposabiającej do pracy oraz kształcenia ogólnego dla szkoły policealnej". *Dziennik Ustaw Rzeczpospolitej Polskiej*, poz. 356 (2017). https://isap.sejm.gov.pl/ isap.nsf/download.xsp/WDU20170000356/O/D20170356.pdf.
- Polski Komitet ds. UNESCO. "Kryteria Wpisu Na Listę Światowego Dziedzictwa". Udostępniono 20.05.2023. https://www.unesco.pl/kultura/dziedzictwo-kulturowe/ swiatowe-dziedzictwo/kryteria/.
- "Poradnik młodego genealoga uczestnika konkursu «Bez korzeni nie zakwitniesz»", Udostępniono 9.06.2023. https://archiwarodzinne.gov.pl/upload/2023/02/poradnik-mlodego-genealoga.pdf.
- "Przywilej lokacyjny miasta Torunia z 1251 roku". Archiwum Państwowe w Toru*niu*. Udostępniono 19.05.2023. https://www.facebook.com/archiwumtorun/ posts/1774255122872291/.
- Rosa, Agnieszka. *Funkcja edukacyjna archiwów*. Warszawa: Naczelna Dyrekcja Archiwów Państwowych, 2012.
- Parafia Wniebowzięcia NMP i bł. ks. Stefana W. Frelichowskiego. "Kościół Wniebowzięcia NMP i bł. ks. Stefana W. Frelichowskiego". Udostępniono 11.06.2023. http://www.parafia-wnmp.pl/index.php/kosciol-wnmp/kosciol-wnmp.
- polskieradio.pl. "Sejm Czteroletni zwany Wielkim", 6.10.2023. https://polskieradio. pl/39/156/artykul/948112,sejm-czteroletni-zwany-wielkim.
- *Sejm Wielki i Konstytucja 3 Maja Lekcje historii pod ostrym kątem Klasa 6*, 2021. https://www.youtube.com/watch?v=YGsoSDaT1lw.

*Jak wykorzystywać źródła archiwalne w edukacji?* 205

- Społecznicy toruńscy. Historia i inspiracje. "Helena Piskorska 1895–1973". Udostępniono 11.06.2023. http://www.spolecznicy-torunscy.pl/piskorska.
- torun.pl. "Kościół Ducha Świętego". Udostępniono 11.06.2023. https://www.torun.pl/ pl/turystyka/zabytki/koscioly-na-starowce/kosciol-ducha-swietego.
- torun.pl. "Kościół św. Jakuba". Udostępniono 11.06.2023. https://www.torun.pl/pl/turystyka/zwiedzanie-miasta/zabytki/koscioly-na-starowce/kosciol-swietego-jakuba.
- torun.pl. "Kościół Wniebowzięcia Najświętszej Marii Panny". Udostępniono 11.06.2023. https://www.torun.pl/pl/turystyka/zwiedzanie-miasta/zabytki/koscioly-na-starowce/kosciol-wniebowziecia-najswietszej-marii.
- torun.pl. "Z historii miasta". Udostępniono 19.05.2023. https://www.torun.pl/pl/kultura/z-historii-miasta.
- "UNESCO". W *Wikipedia, wolna encyklopedia*, 11.06.2023. https://pl.wikipedia.org/w/index.php?title=UNESCO&oldid=72467031.
- Zbiory kartograficzne miasta Torunia 1552–1912. Archiwum Państwowe w Toruniu. 69/2/0.
- Zintegrowana Platforma Edukacyjna Ministerstwa Edukacji i Nauki. "Architektura i sztuka polskiego średniowiecza". Udostępniono 11.06.2023. https://zpe.gov.pl/pdf/PuP-DYEIUC.
- Zintegrowana Platforma Edukacyjna Ministerstwa Edukacji i Nauki. "Konstytucja 3 Maja". Udostępniono 6.06.2023. https://zpe.gov.pl/a/konstytucja-3-maja/D14citlTB.
- Zintegrowana Platforma Edukacyjna Ministerstwa Edukacji i Nauki. "Sejm Wielki oraz uchwalenie Konstytucji 3 Maja". Udostępniono 9.06.2023. https://zpe.gov.pl/a/ sejm-wielki-oraz-uchwalenie-konstytucji-3-maja/DPpfDltVD.
- Zintegrowana Platforma Edukacyjna Ministerstwa Edukacji i Nauki. "Społeczeństwo stanowe w Polsce w XIV–XV w." Udostępniono 18.06.2023. https://zpe.gov.pl/pdf/ P3Af7uZS4.